# **Chapter 7 Basic Function Instruction**

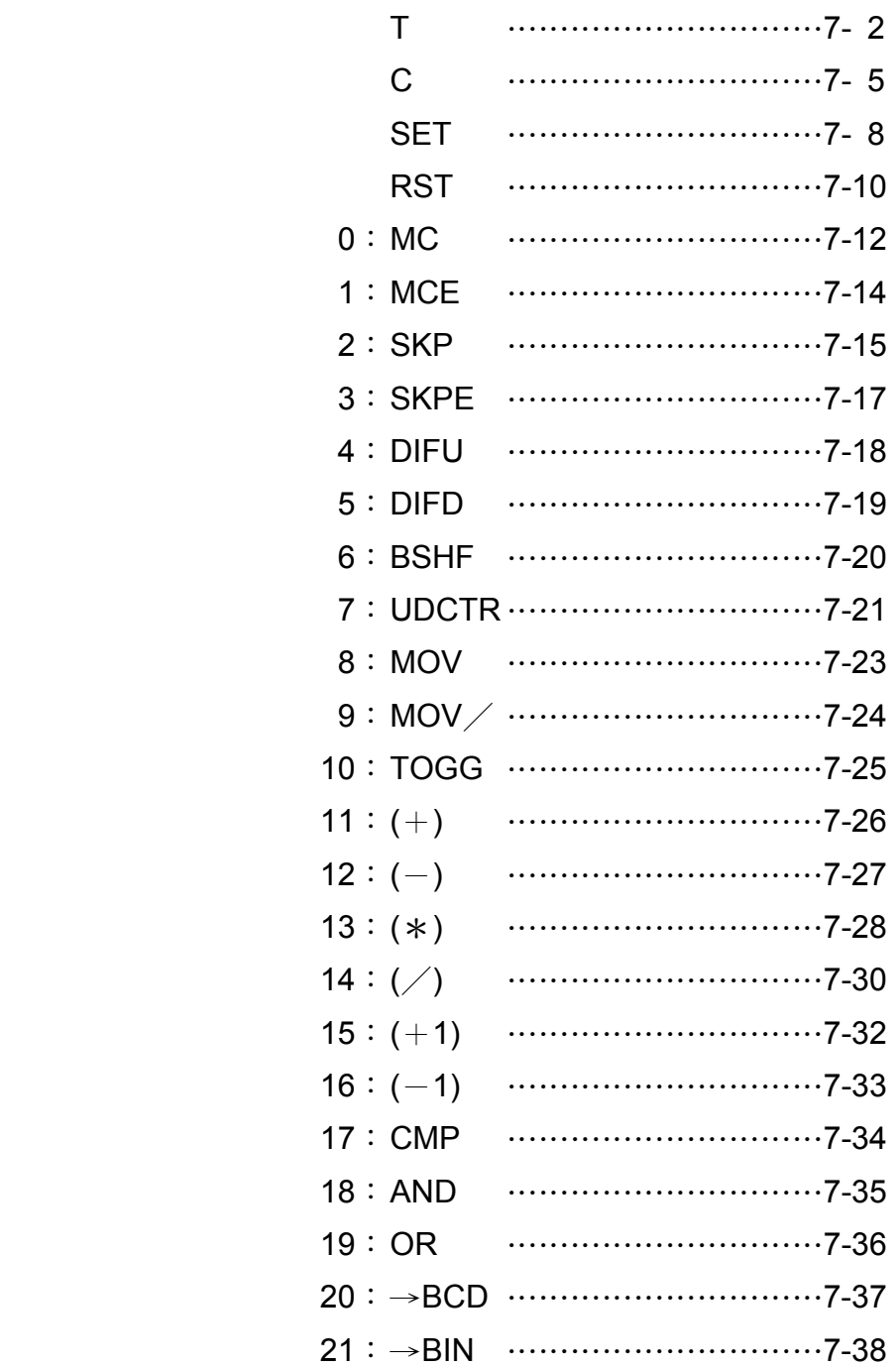

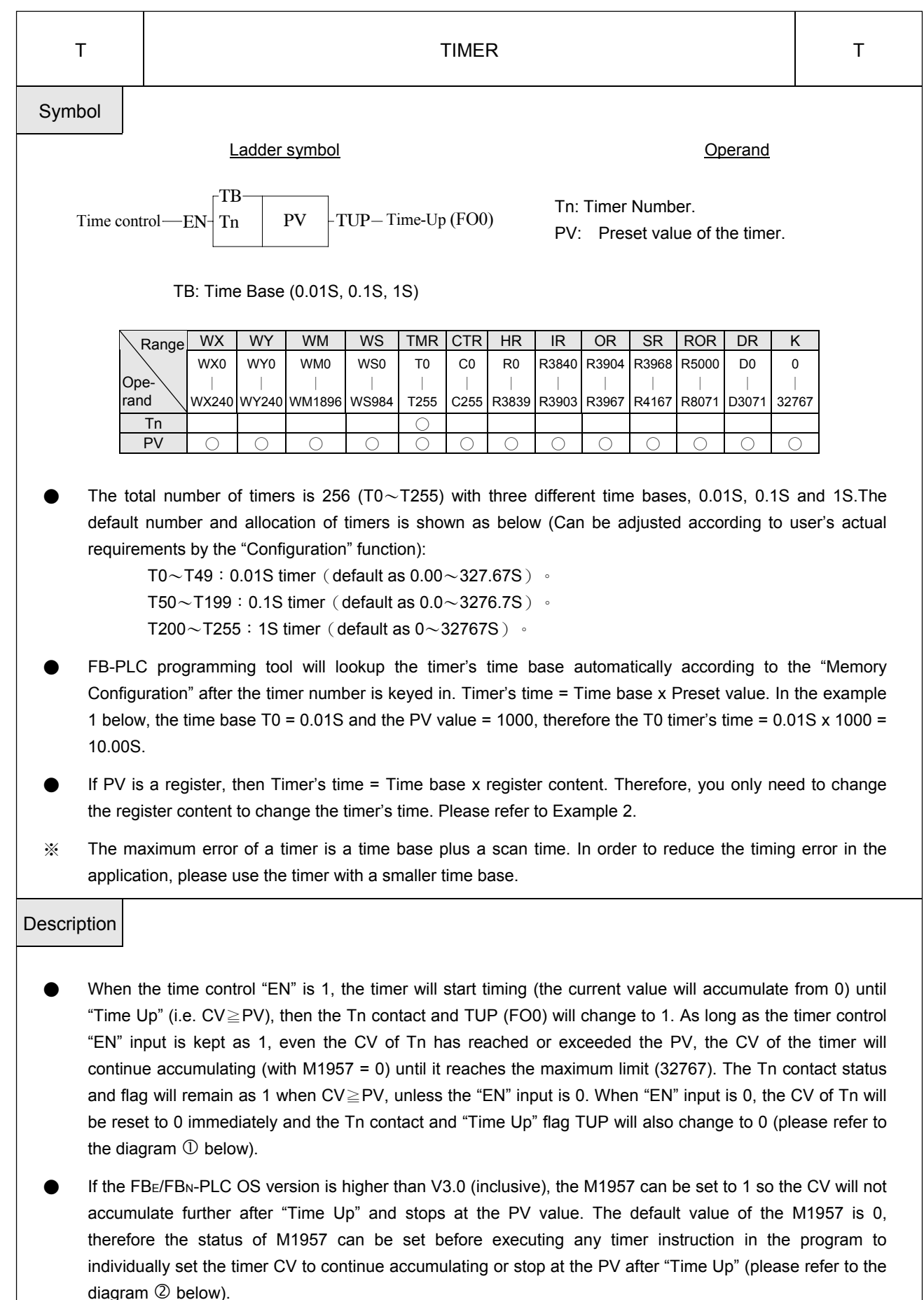

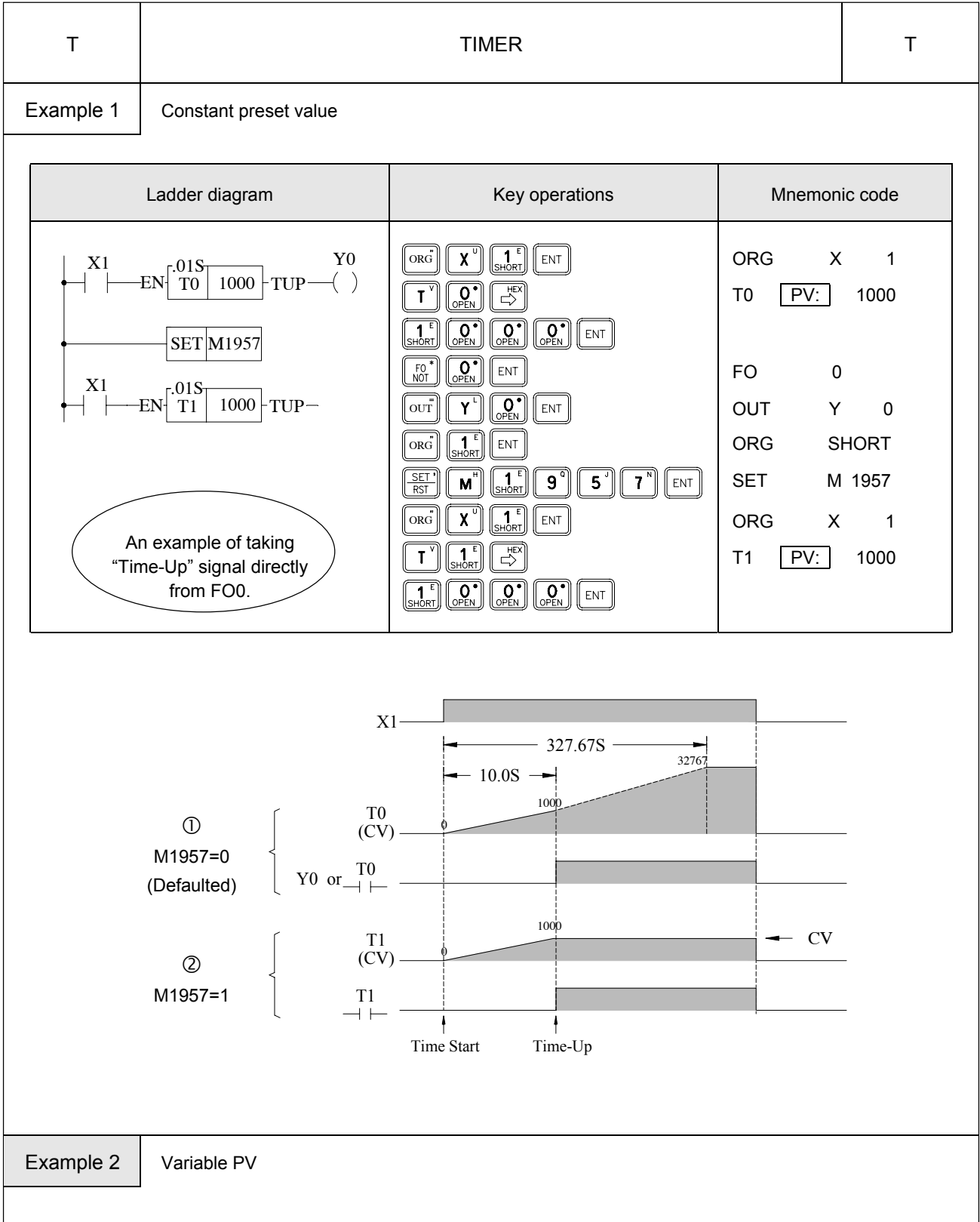

The preset value (PV) shown in example 1 is a constant which is equal to 1000. This value is fixed and can not be changed once programmed. In many circumstances, the preset time of the timers needs to be varied while PLC running. In order to change the preset time of a timer, can first use a register as the PV operand (R or WX, WY...) and then the preset time can be varied by changing the register content. As shown in this example, if set R0 to100, then T becomes a 10S Timer, and hence if set R0 to 200, then T becomes a 20S Timer.

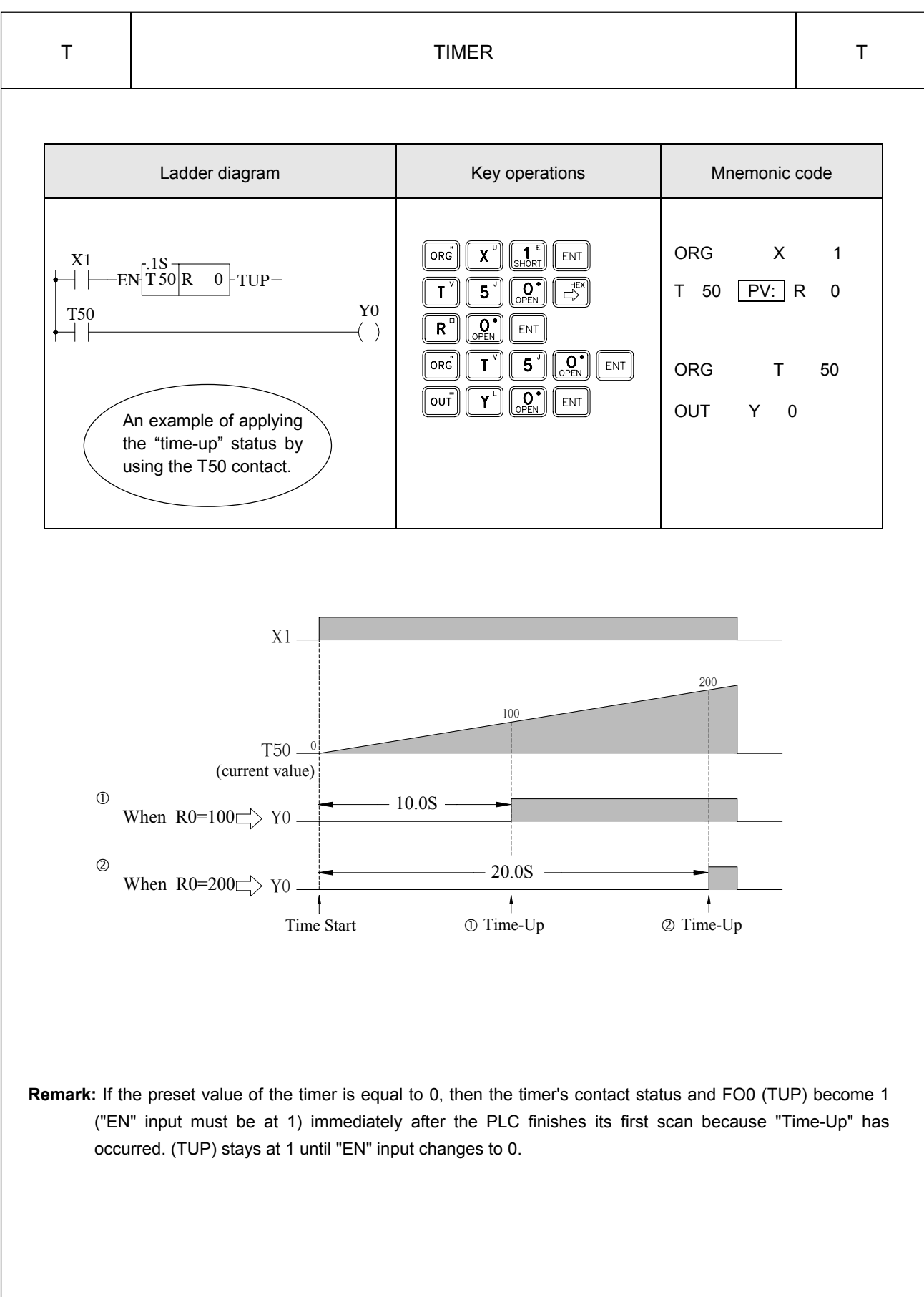

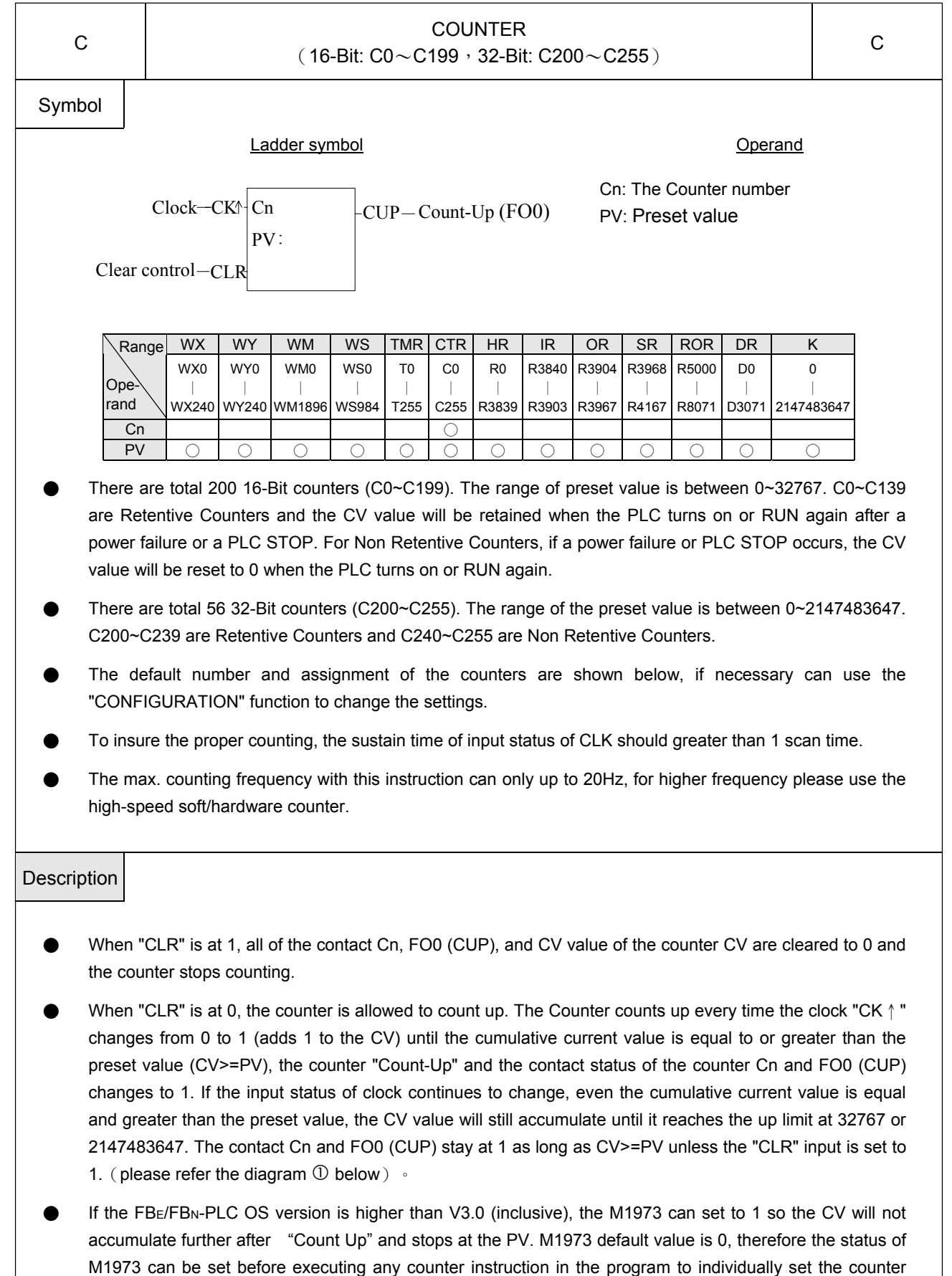

CV to continue accumulating or stops at the PV after "Count Up" (please refer to the diagram  $\oslash$  below).

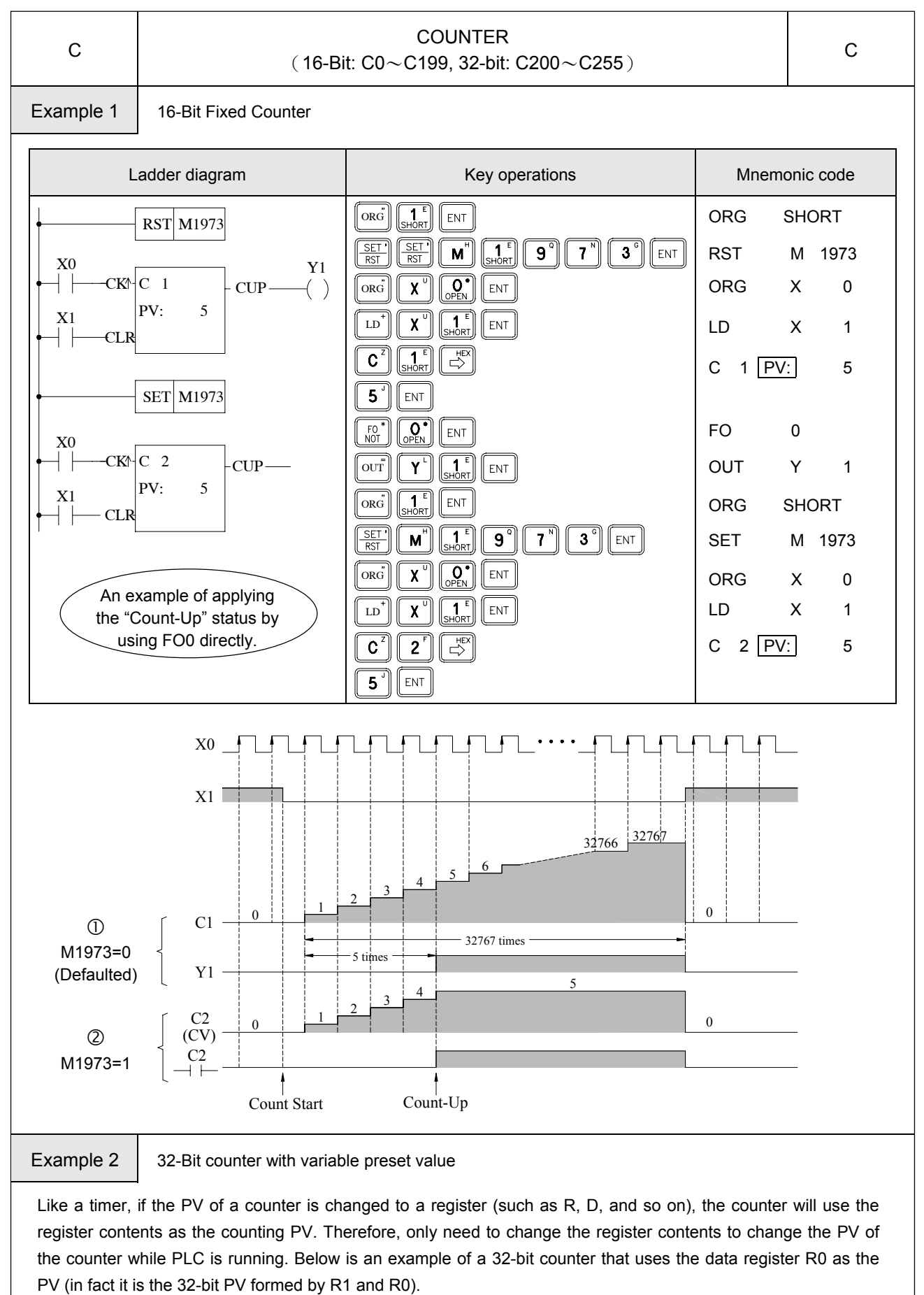

7-6

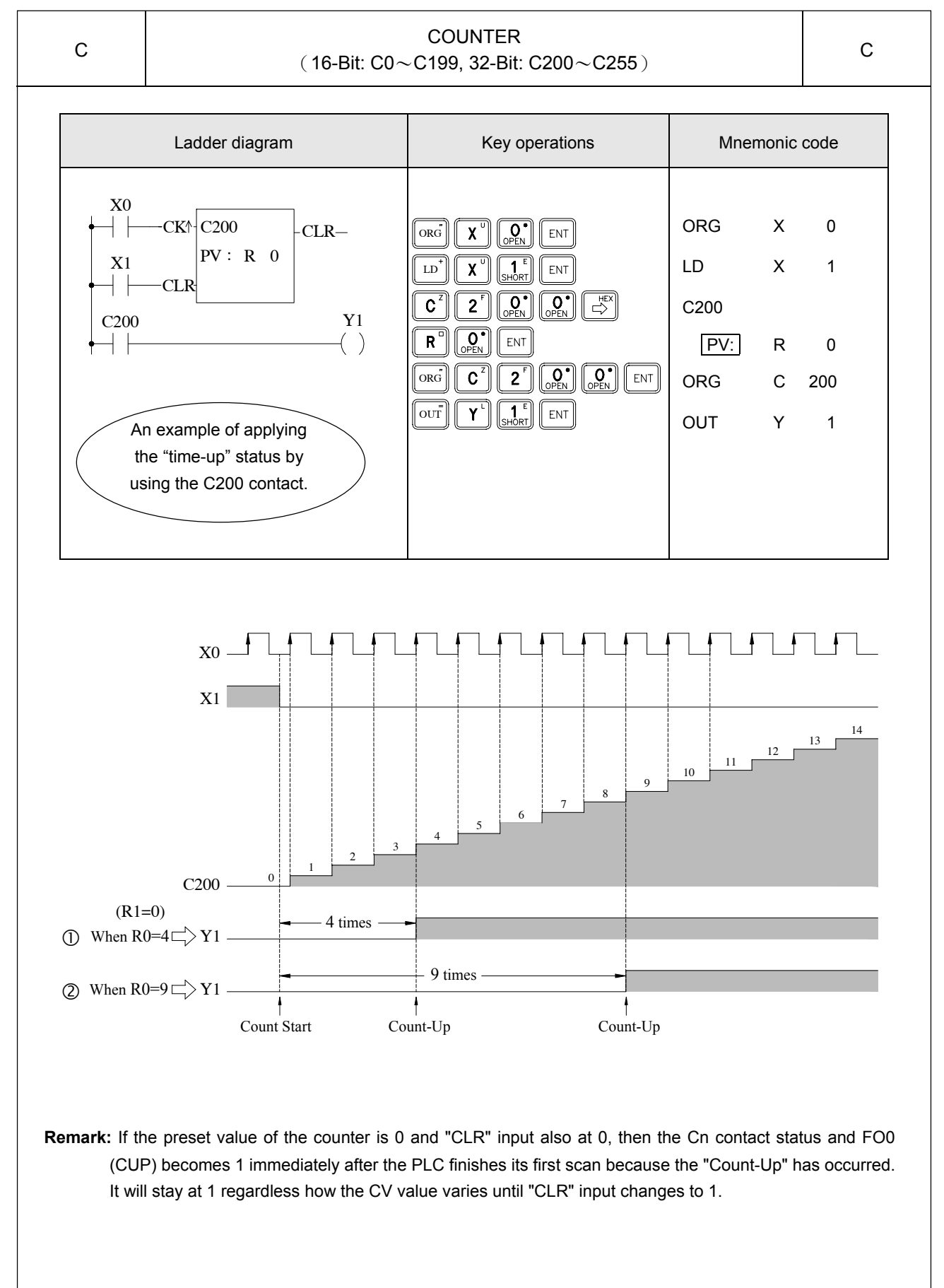

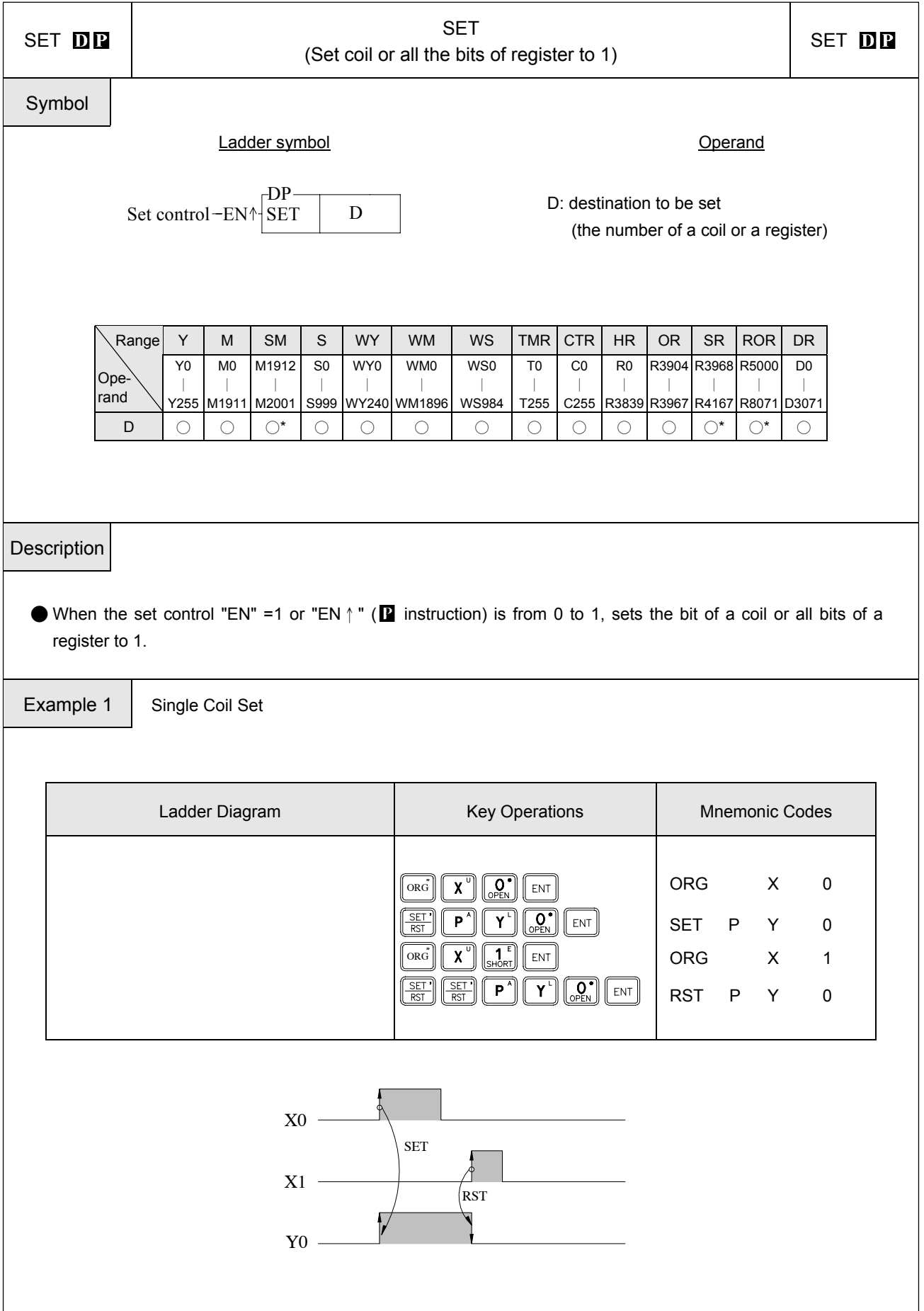

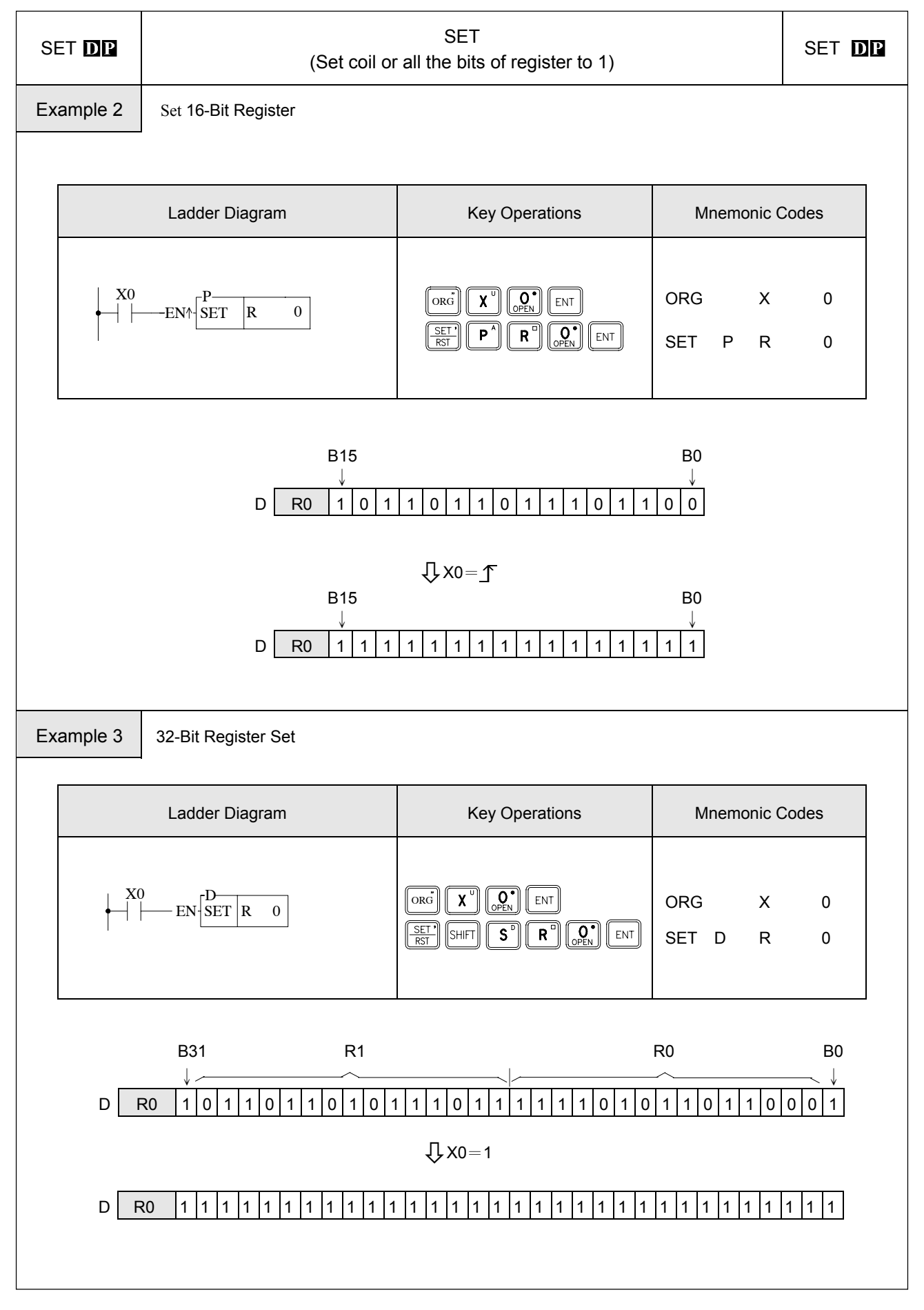

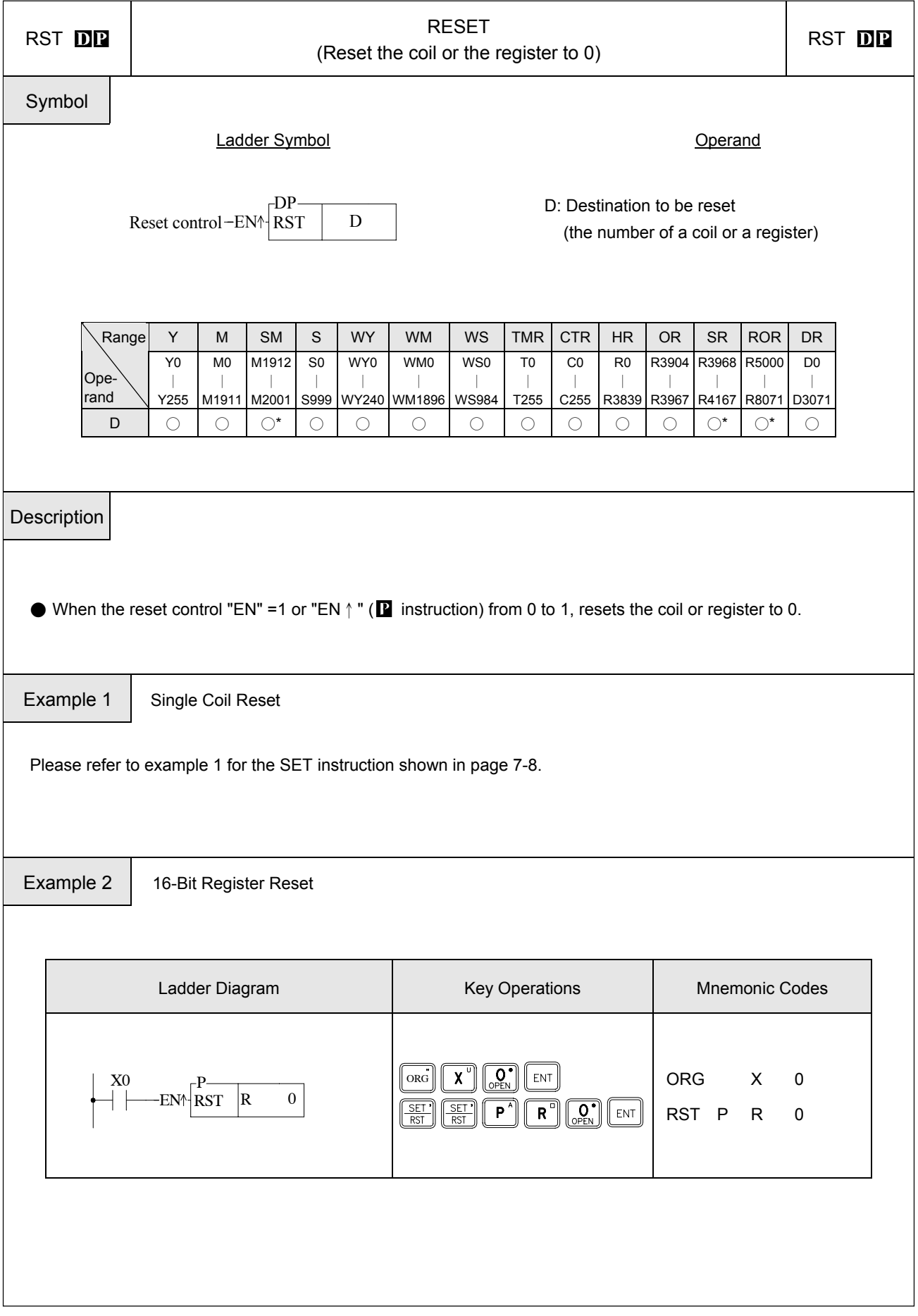

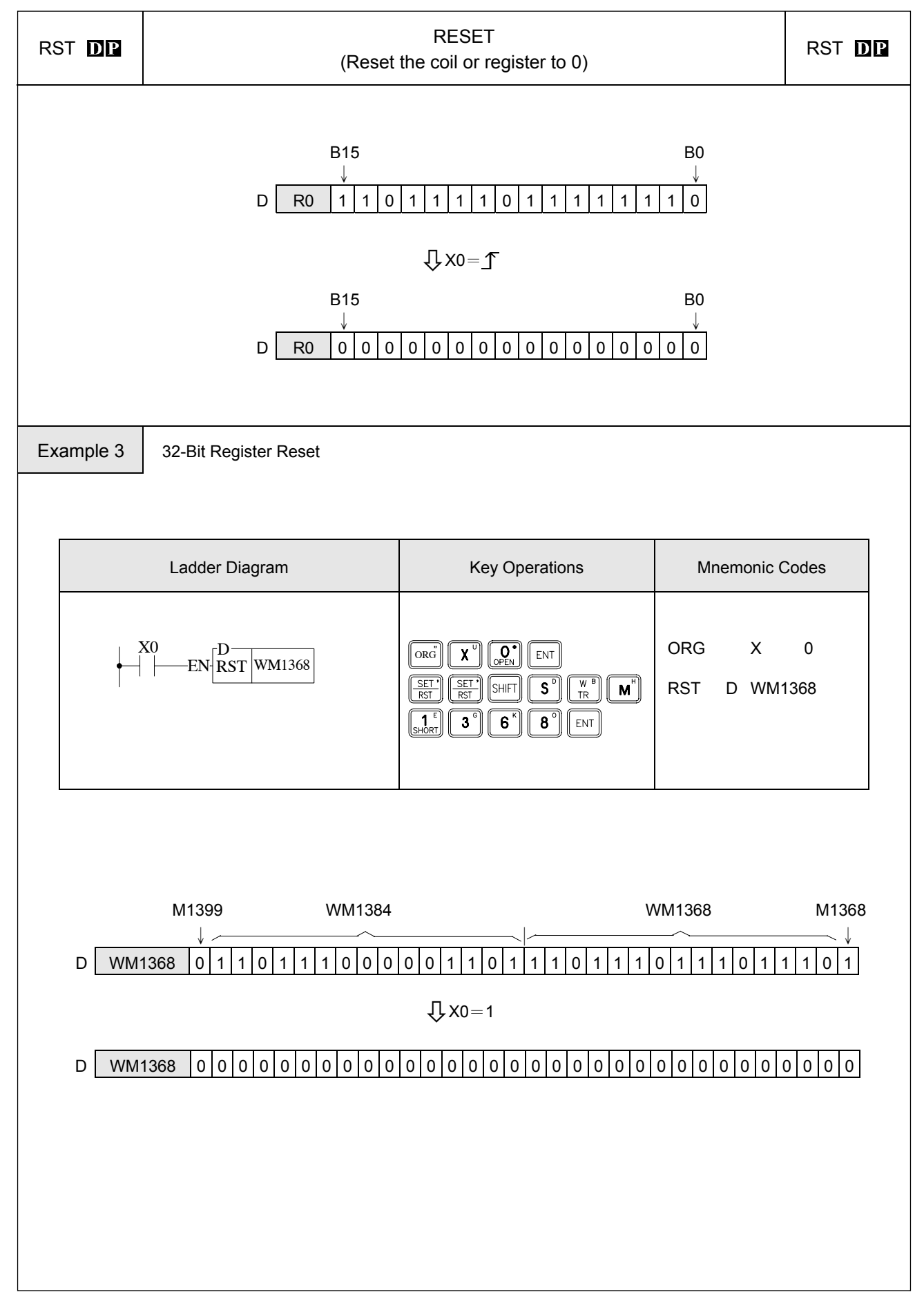

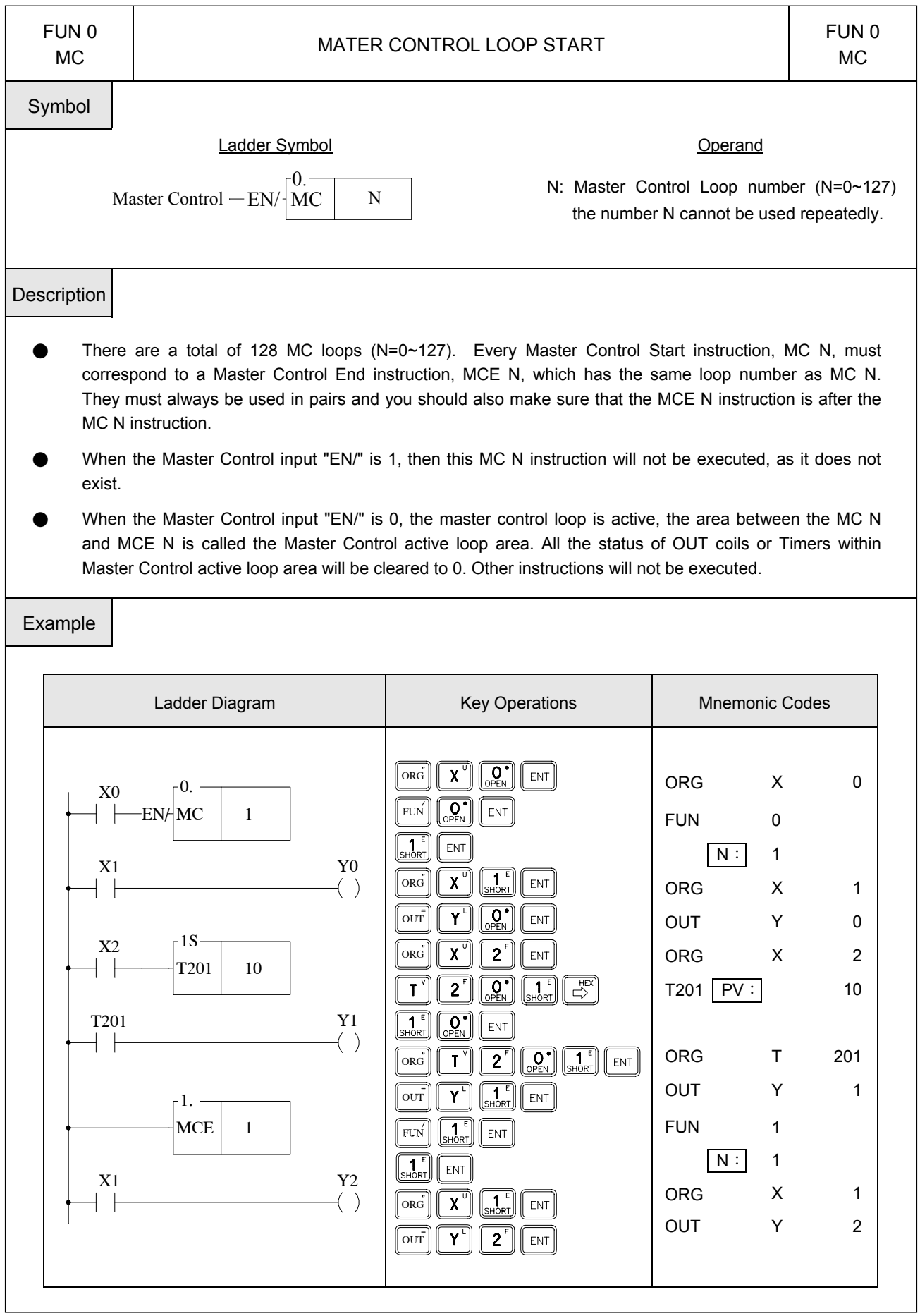

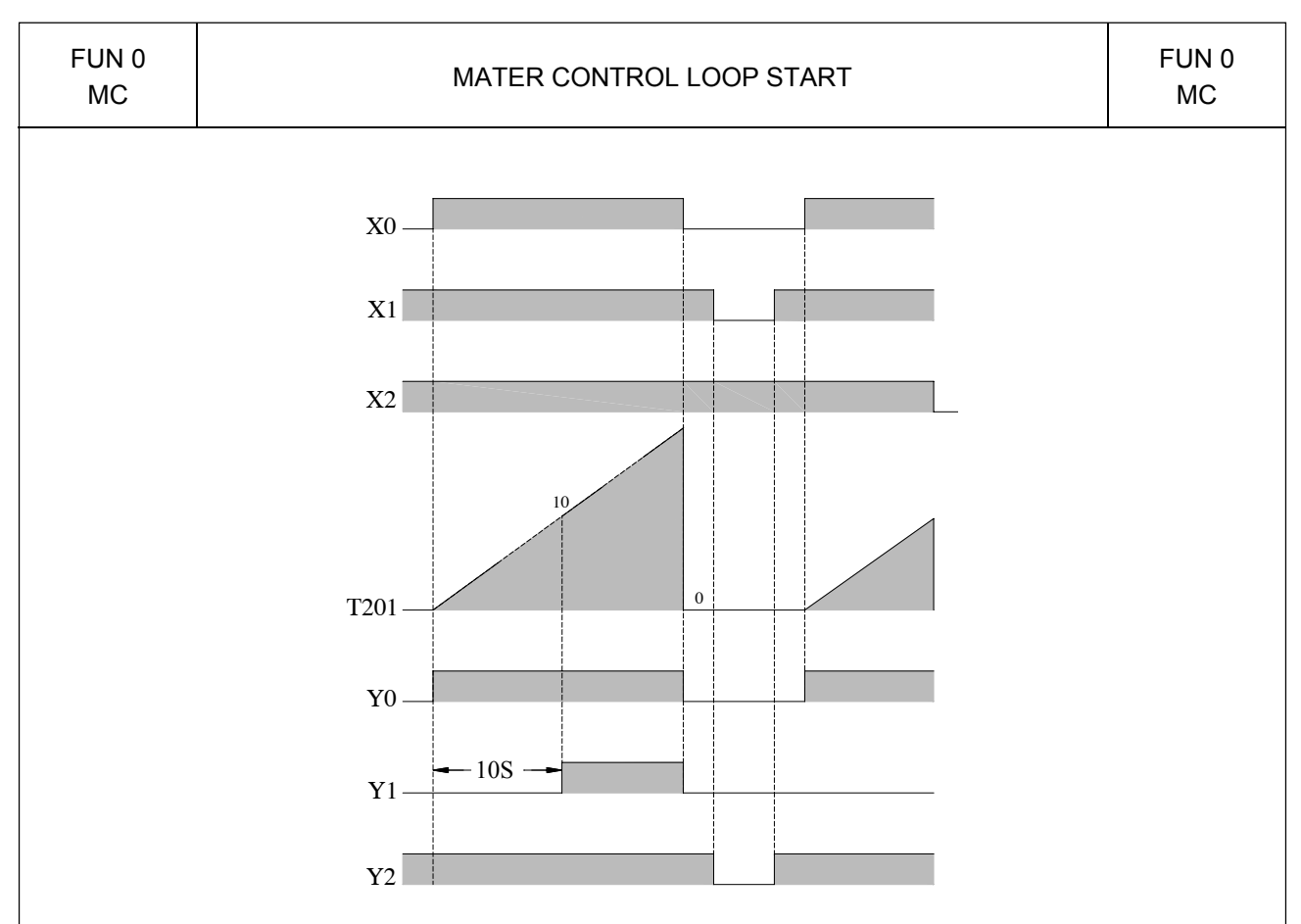

Remark1:MC/MCE instructions can be used in nesting or interleaving as shown to the right:

- Remark2:•When M1918=0 and the master input changes from 0→1, and if pulse type function instructions exist in the master control loop, then these instructions will have a chance to be executed only once (when the first time the master control input changes from  $0 \rightarrow$ 1). Afterwards, no matter how many times the master control input changes from 0→1, the pulse type function instructions will not be executed again.
	- When M1918=1 and the master control input changes from  $0 \rightarrow 1$ , and if pulse type function instructions exist in the master control loop, then each time the master control input changes from 0→ 1 the pulse type function instructions in the master control loop will be executed as long as the action conditions are satisfied.
	- When a counting instruction exists in the master control loop, set M1918 to 0 can avoid counting error.
	- When the pulse type function instructions in the master control loop must act upon the 0→1 input change by the master control, the flag M1918 should be set to 1.

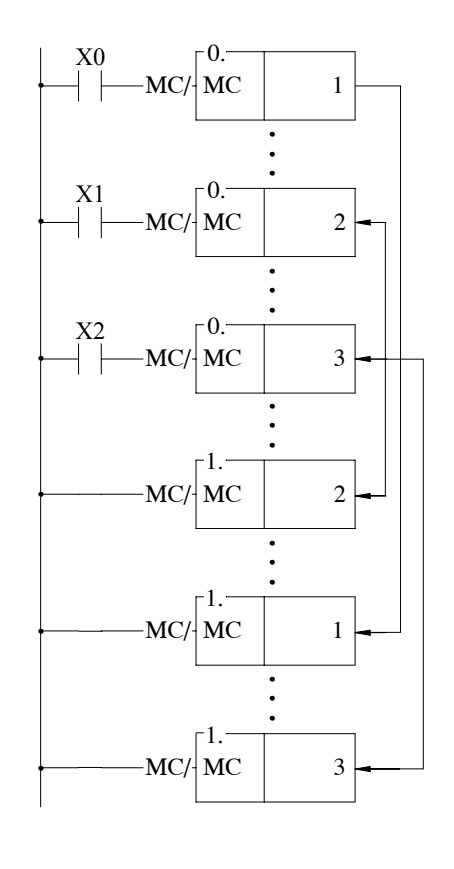

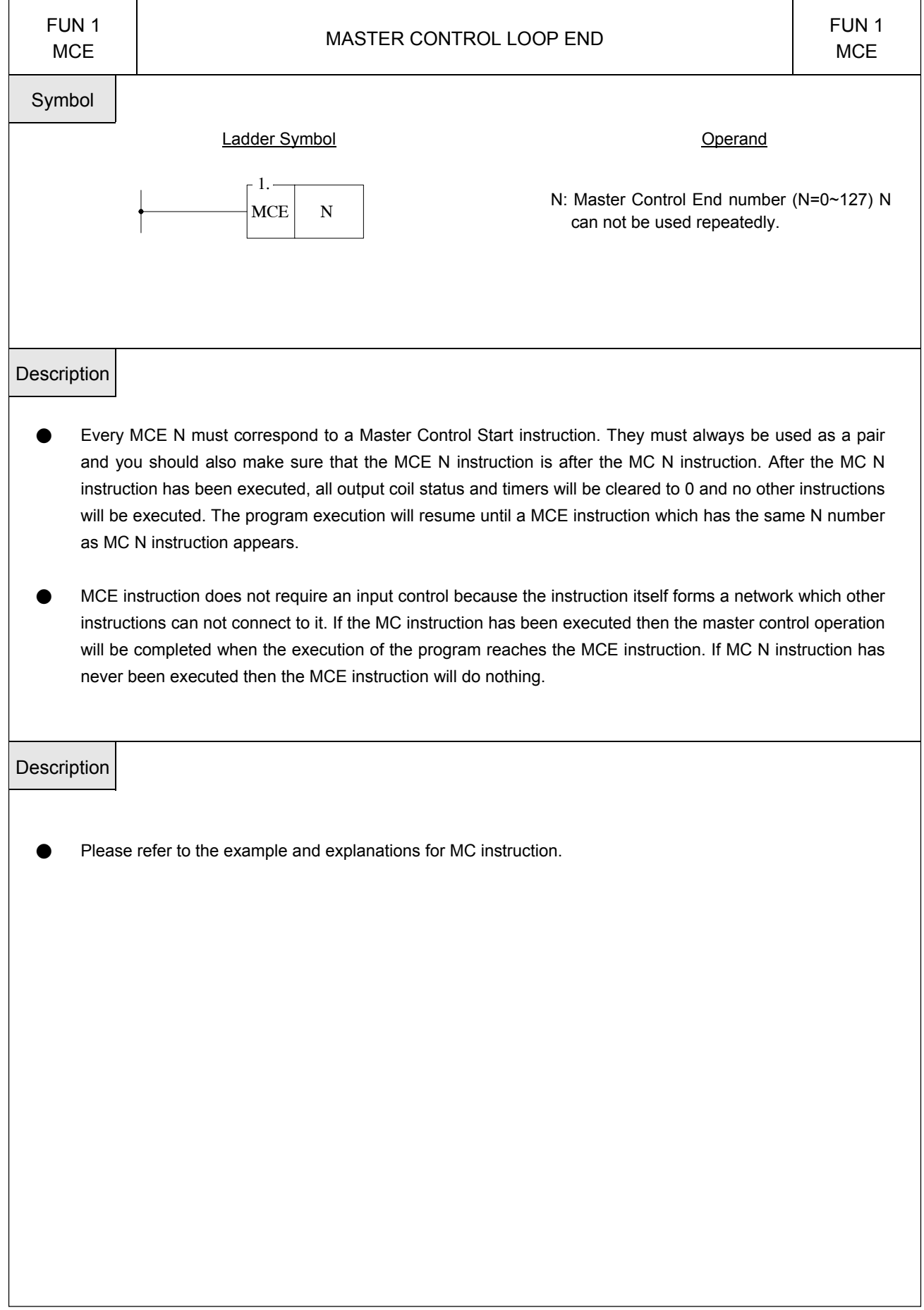

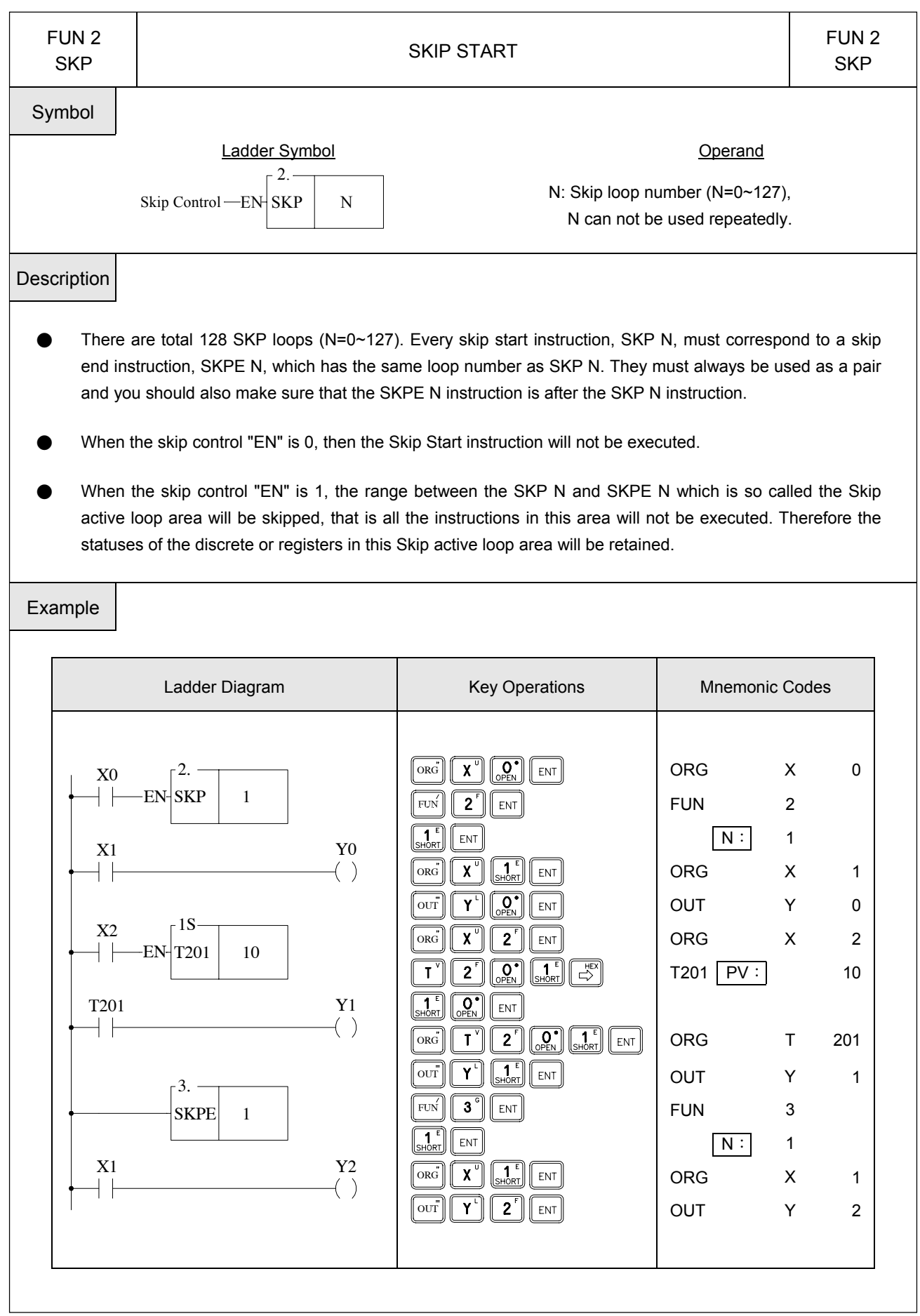

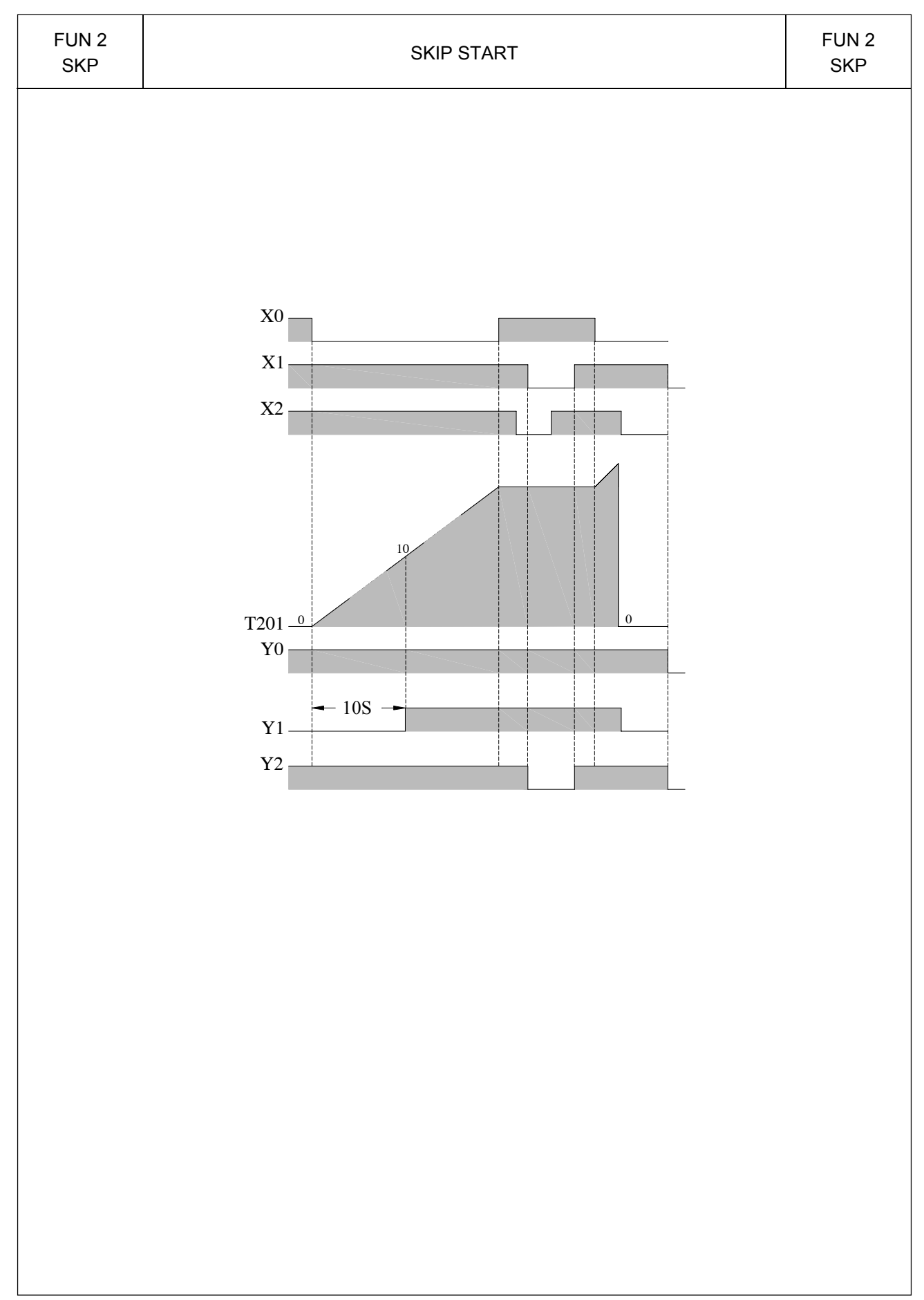

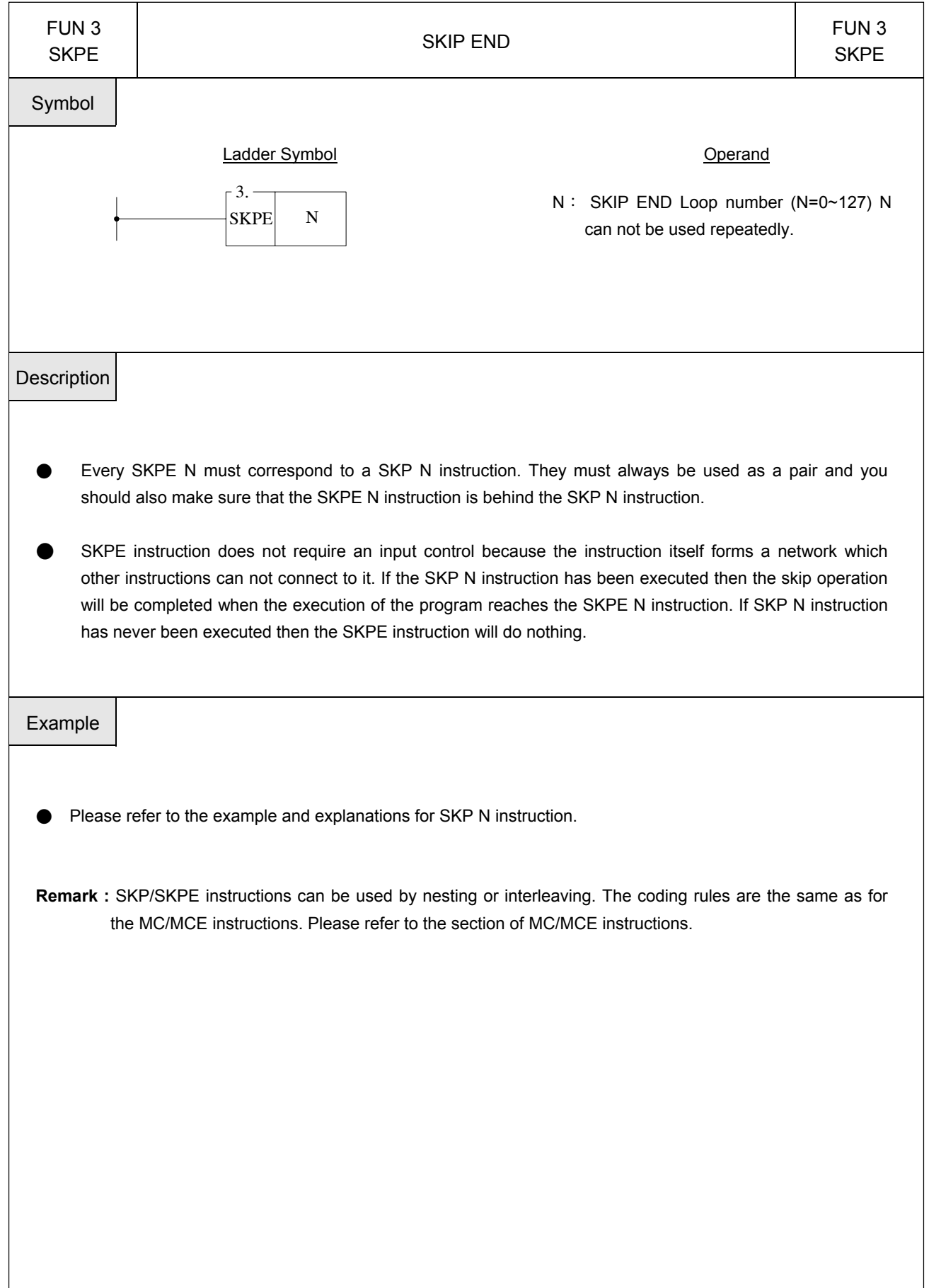

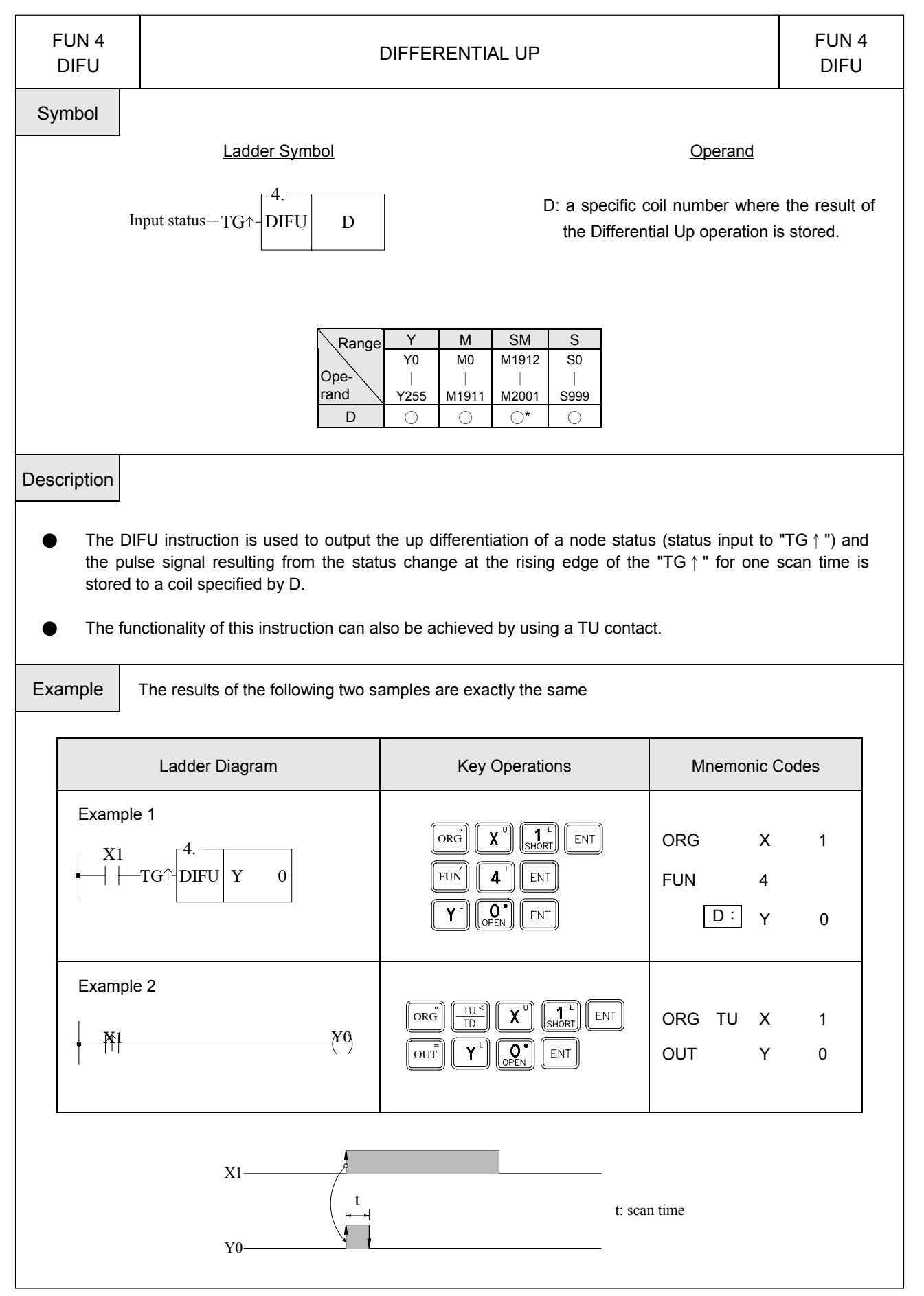

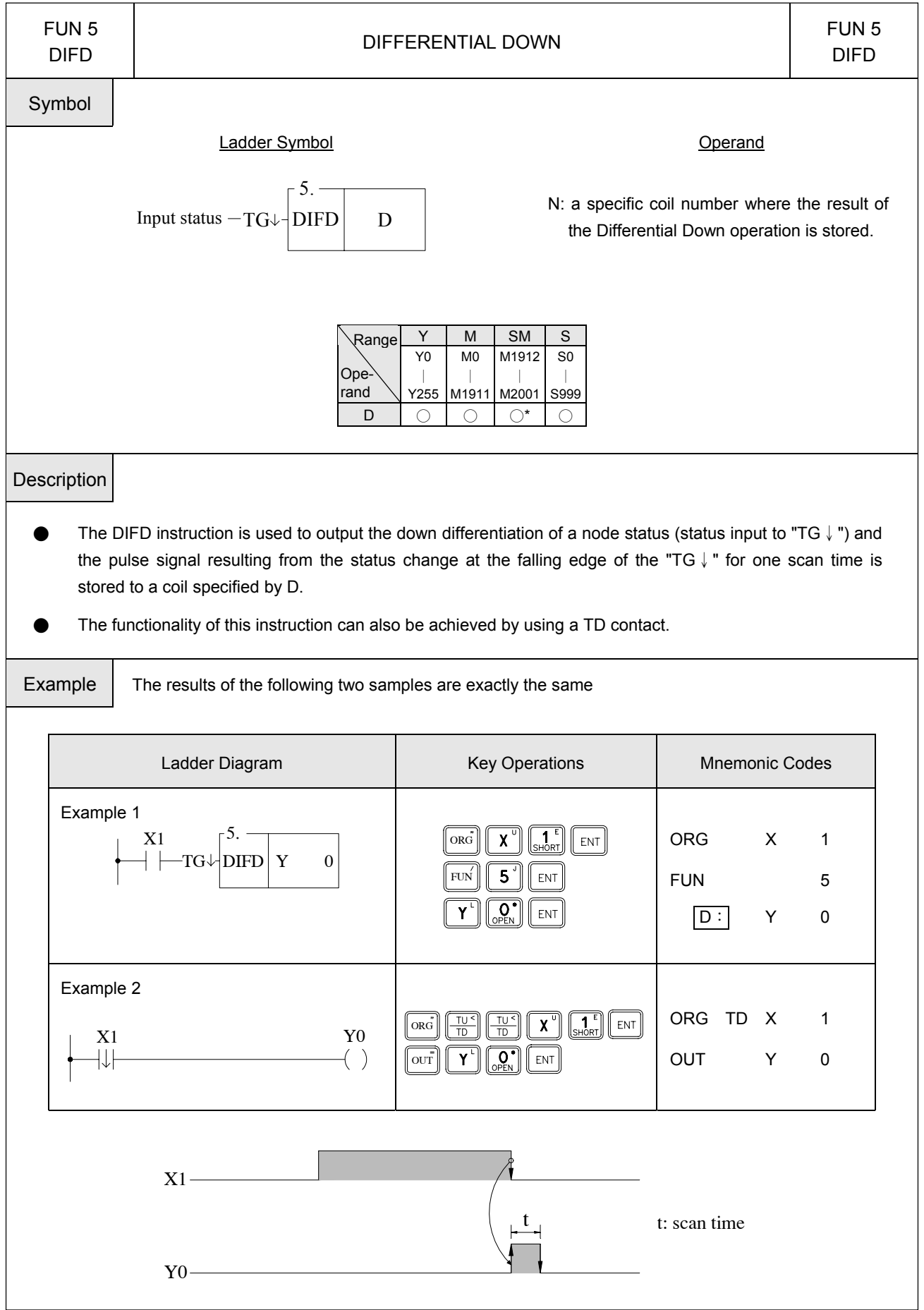

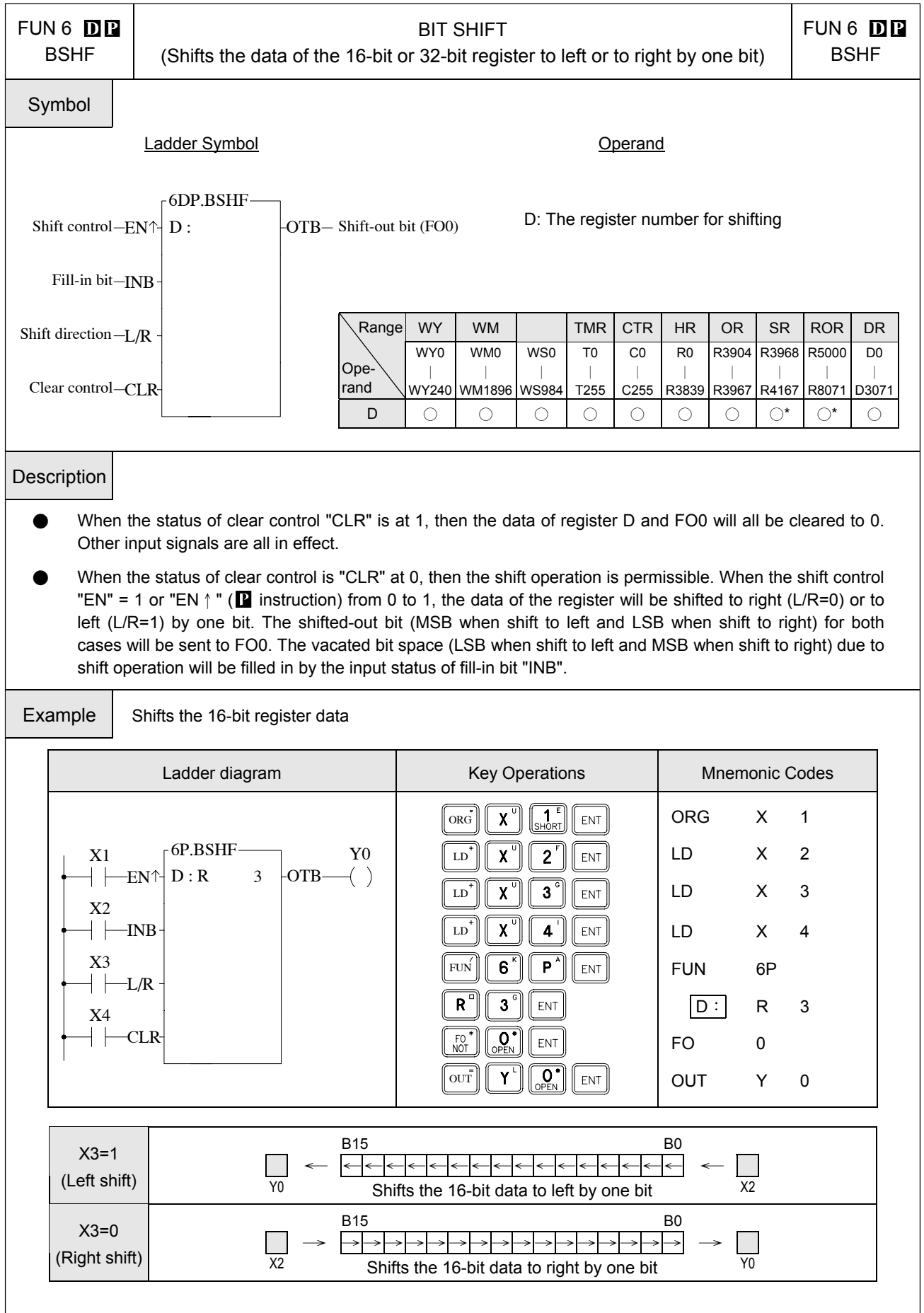

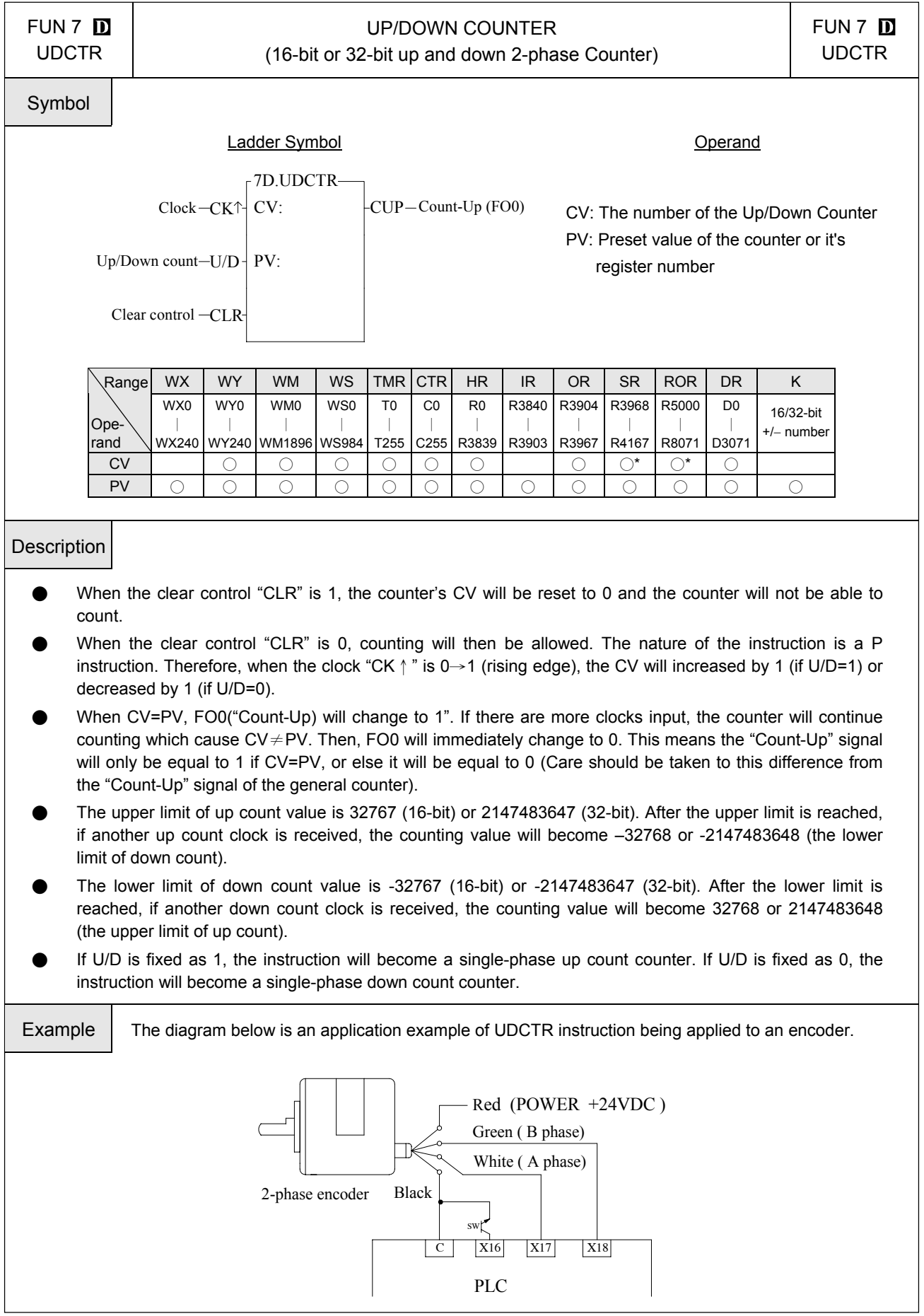

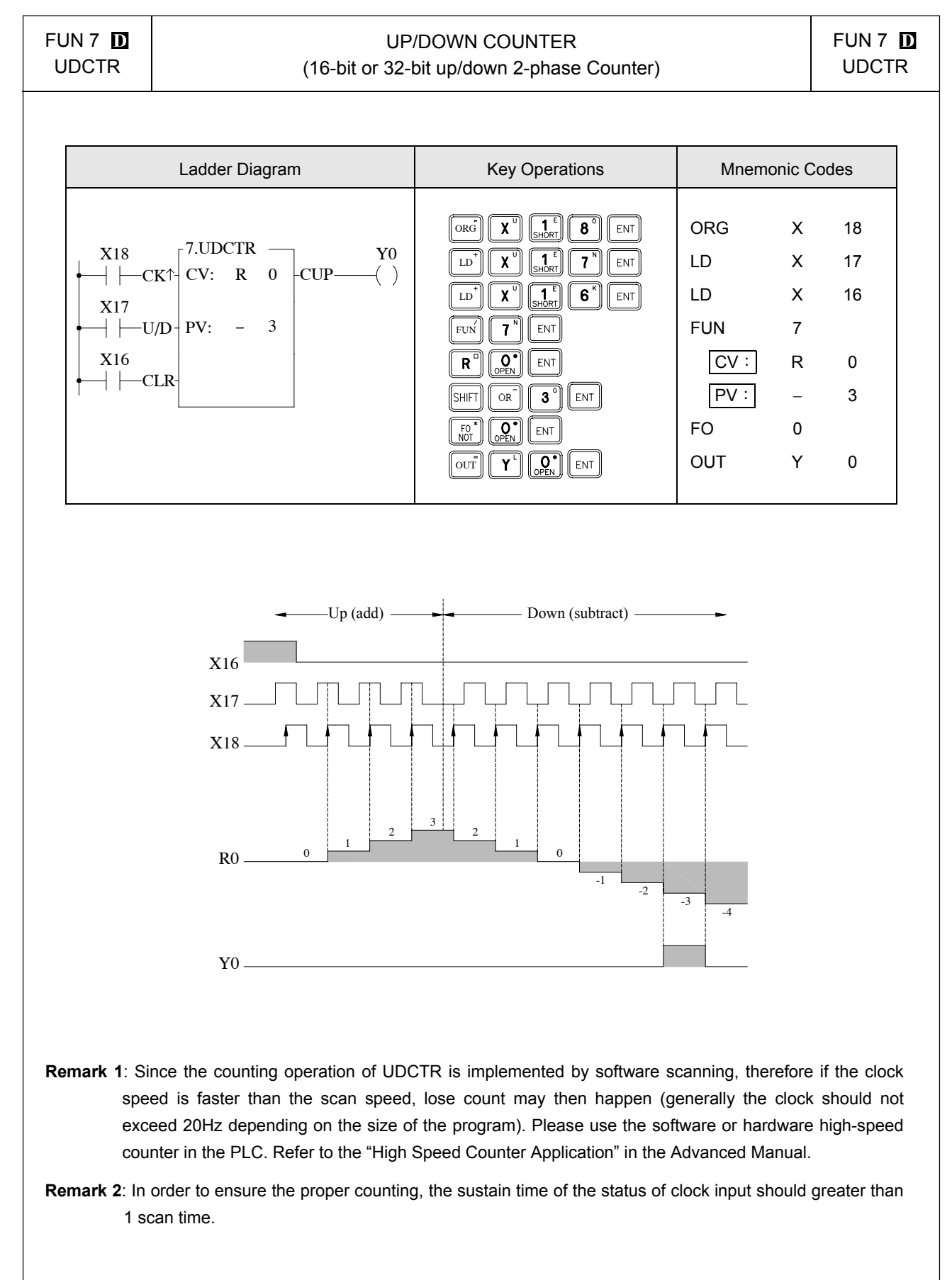

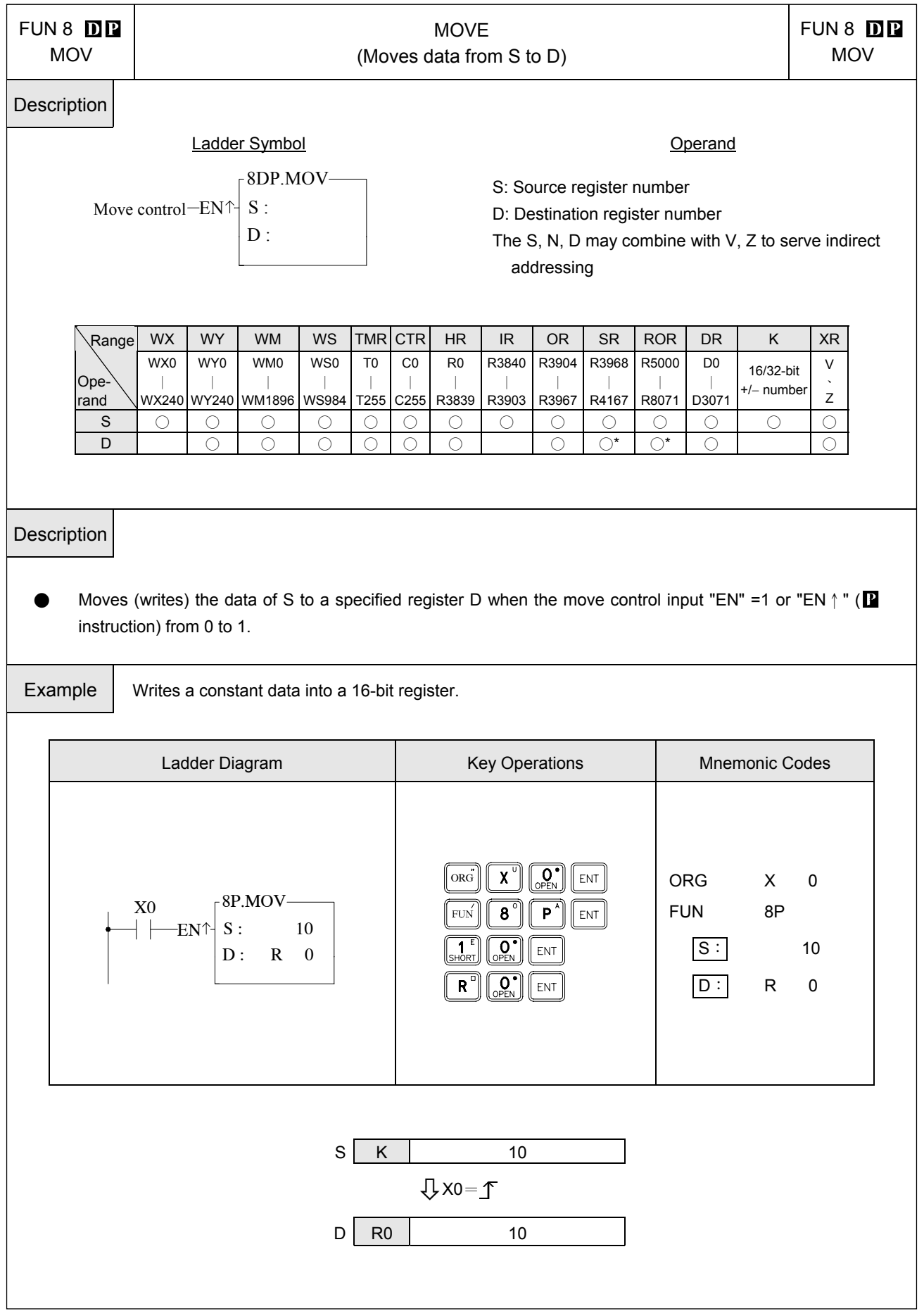

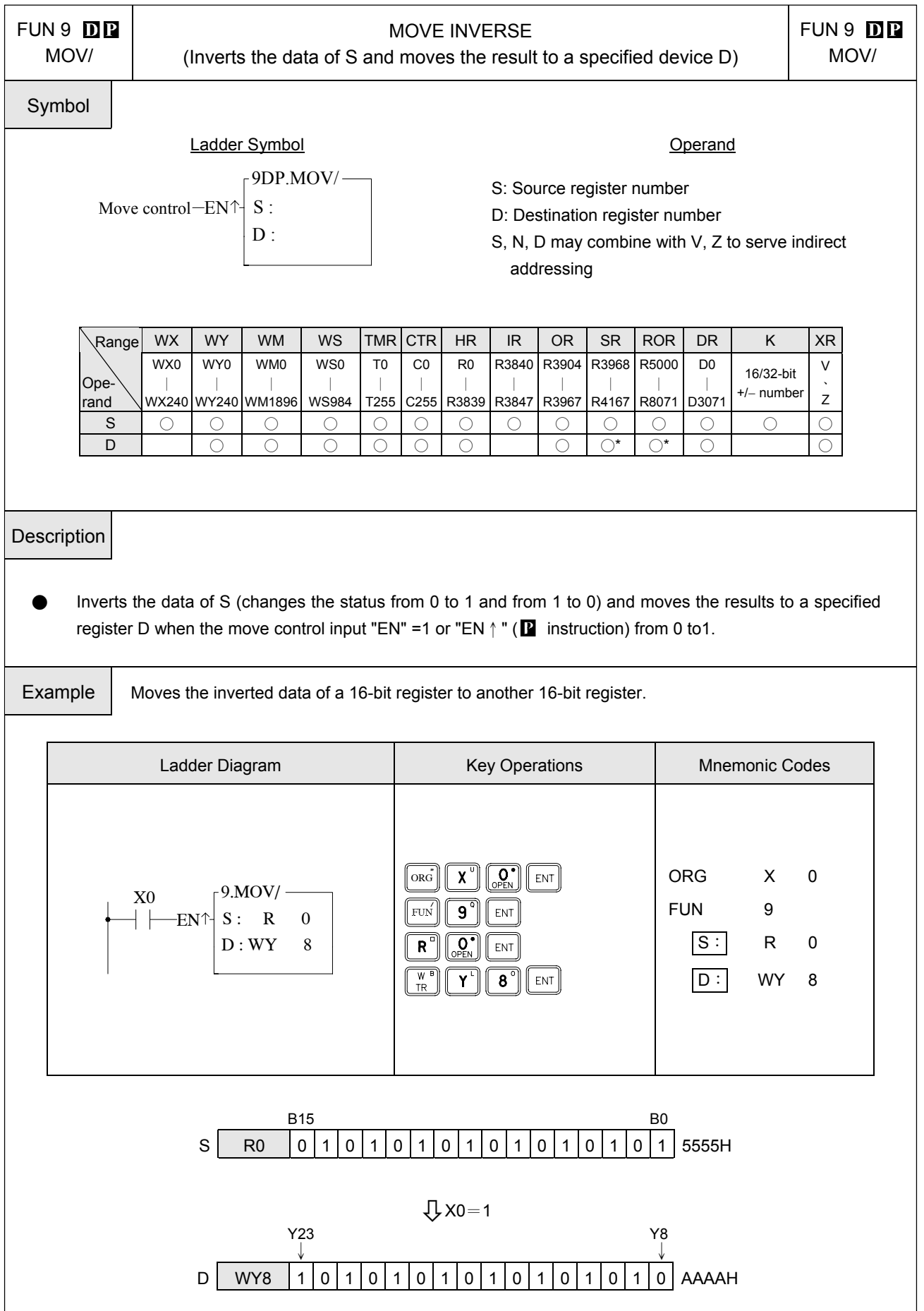

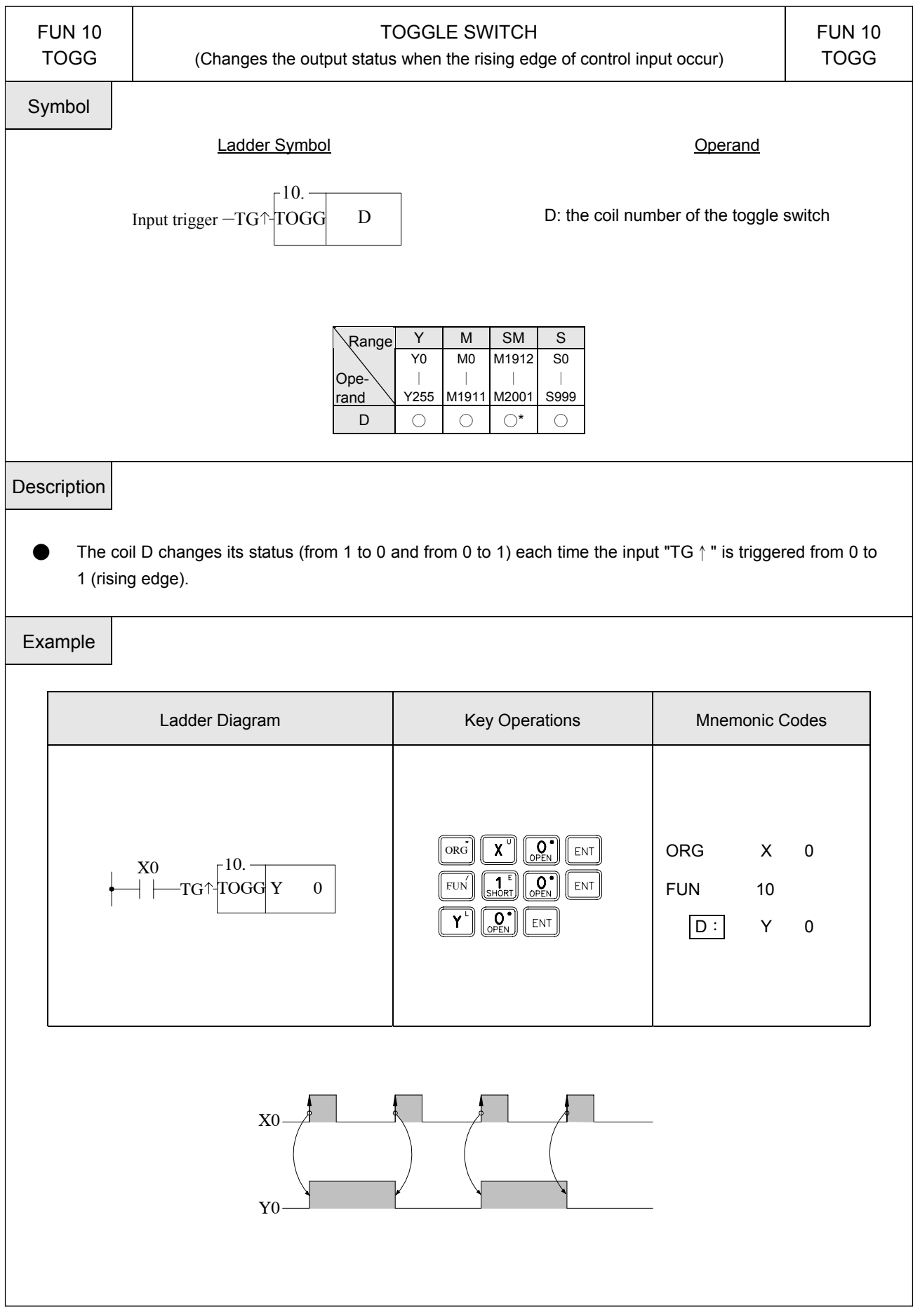

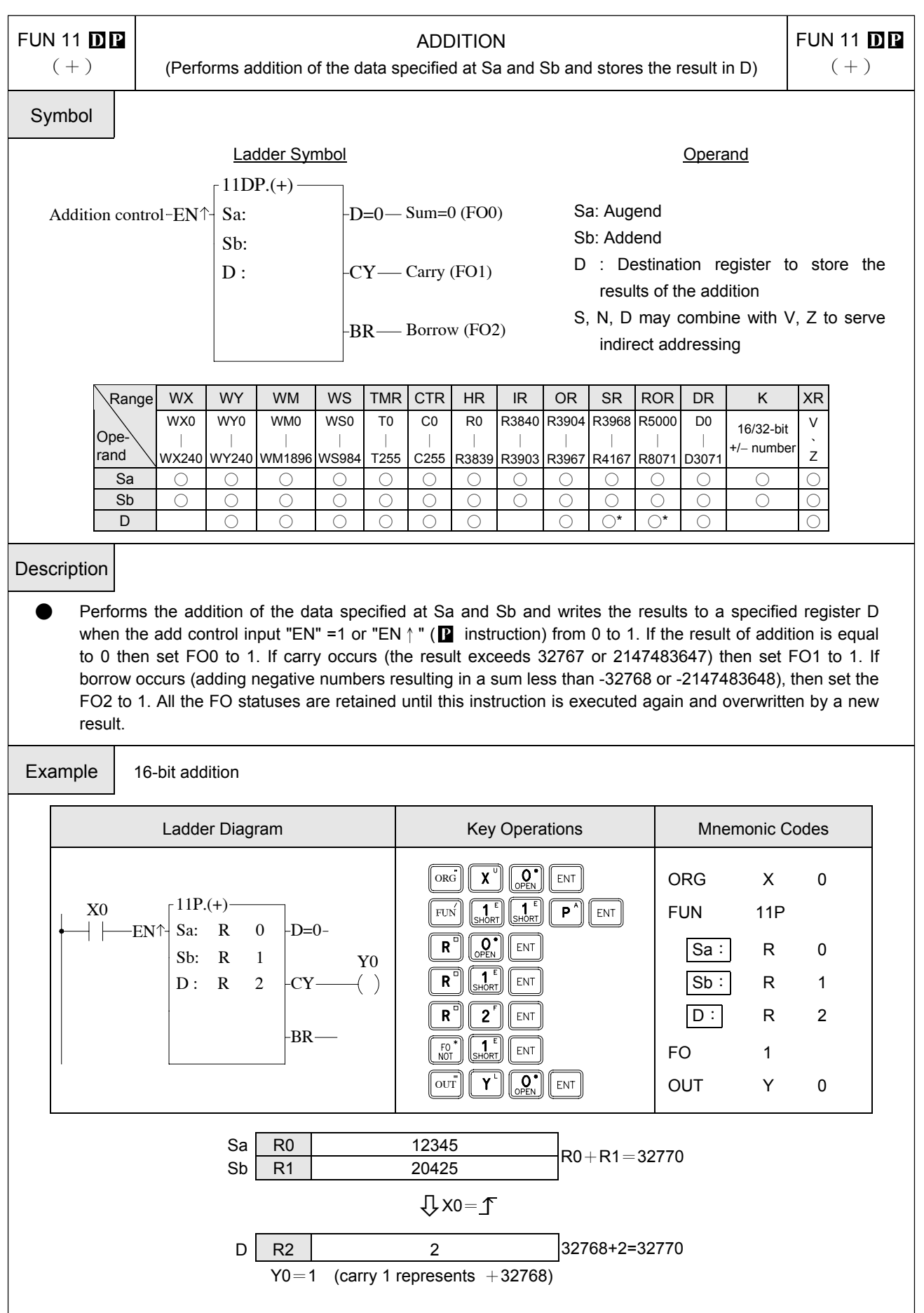

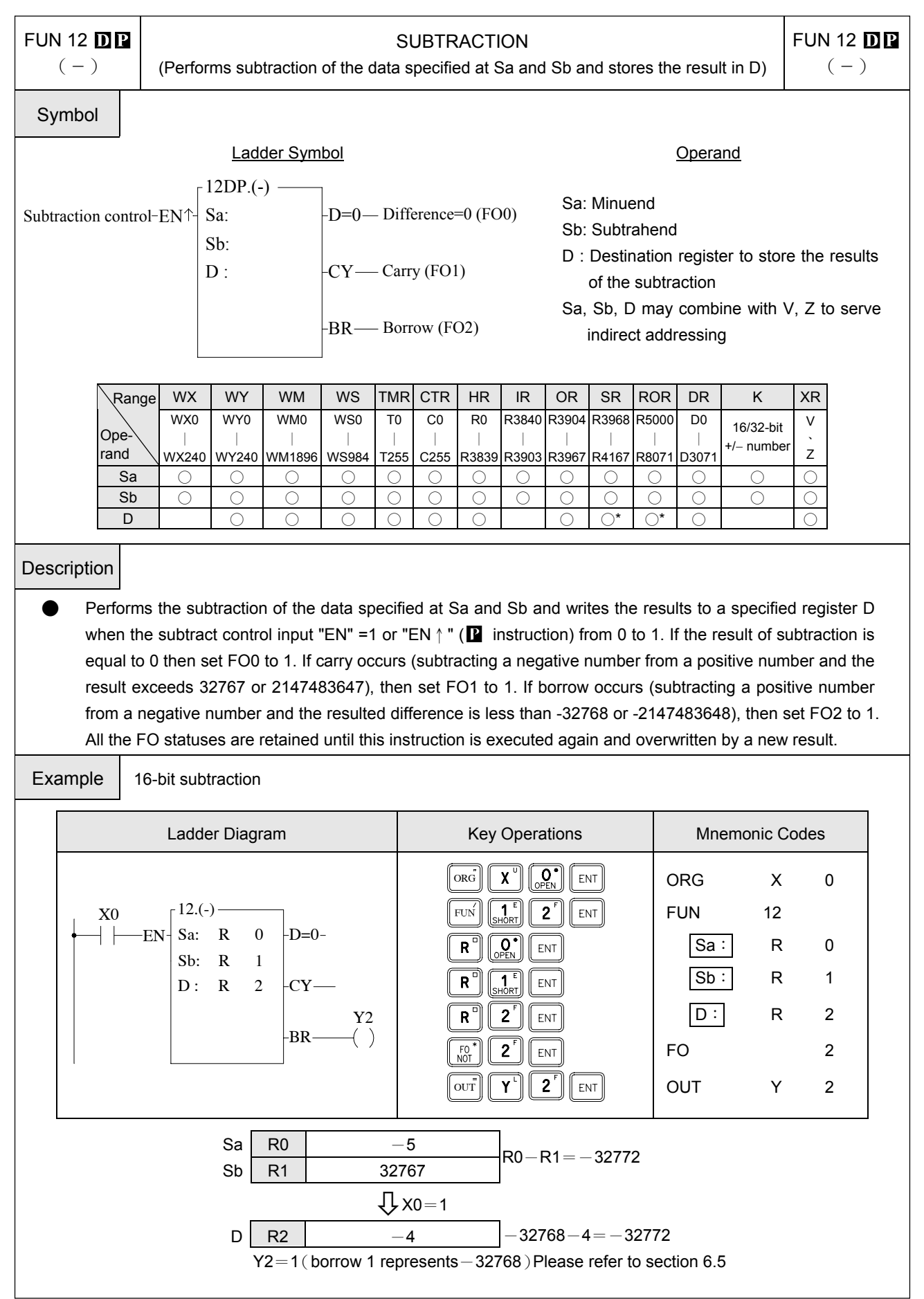

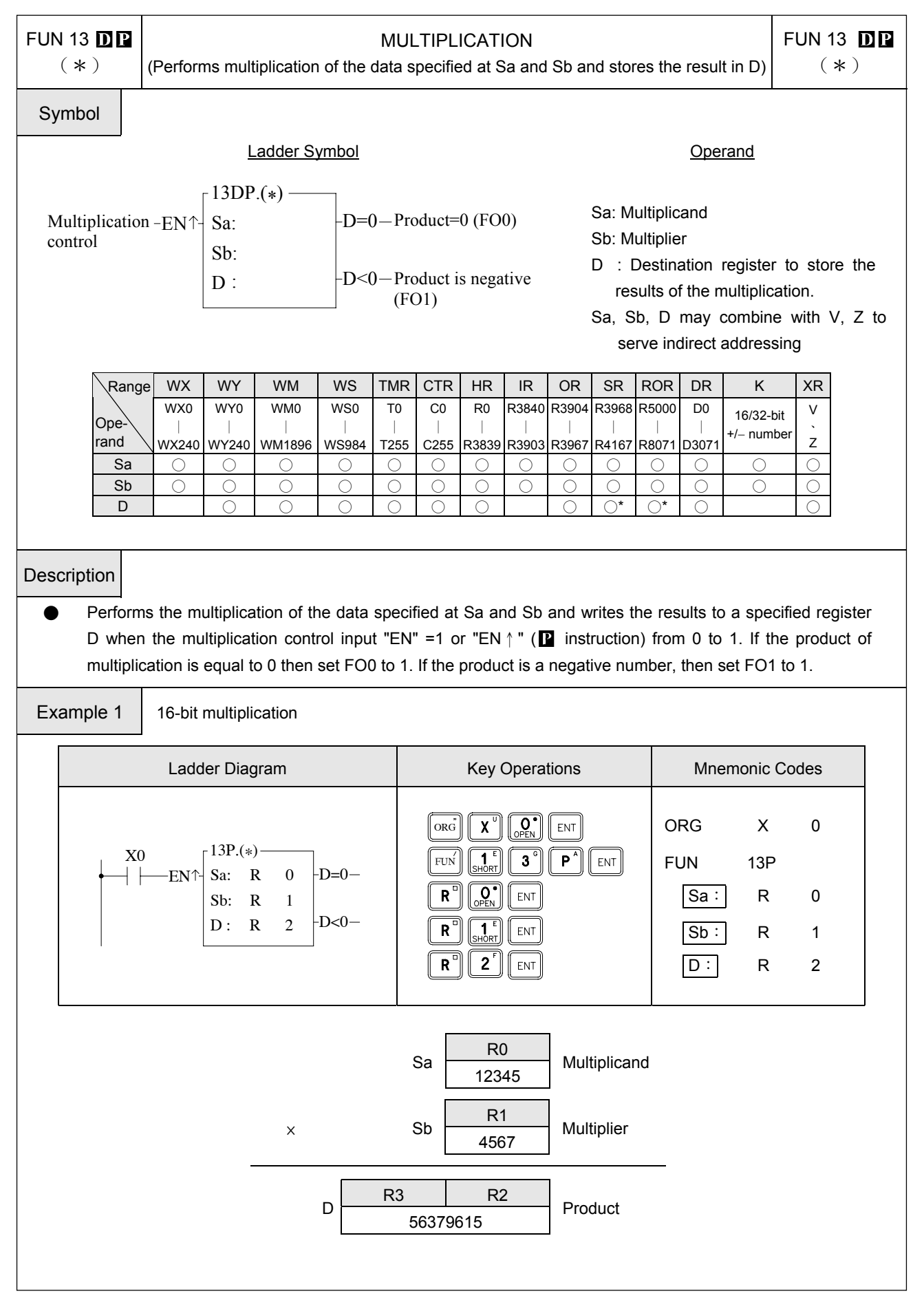

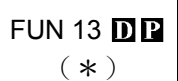

MULTIPLICATION

**FUN 13 DP** 

(Performs multiplication of the data specified at Sa and Sb and stores the result in D)

(\*)

Example 2 32-bit multiplication

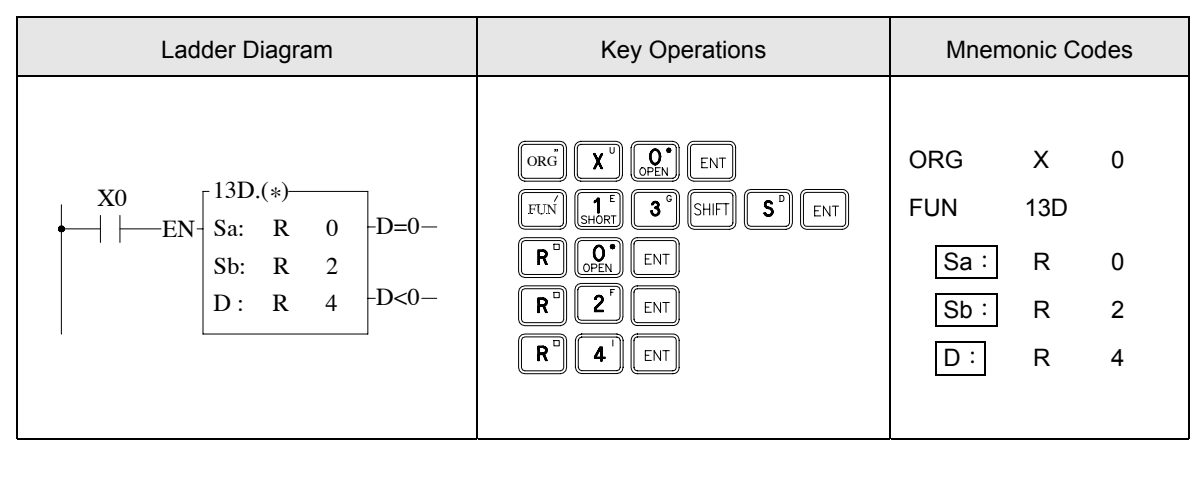

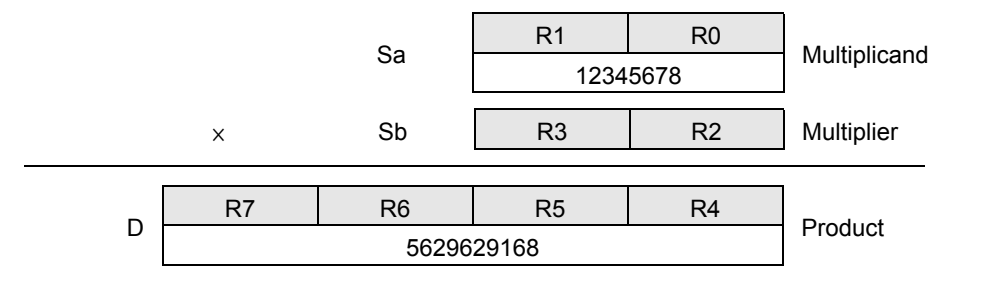

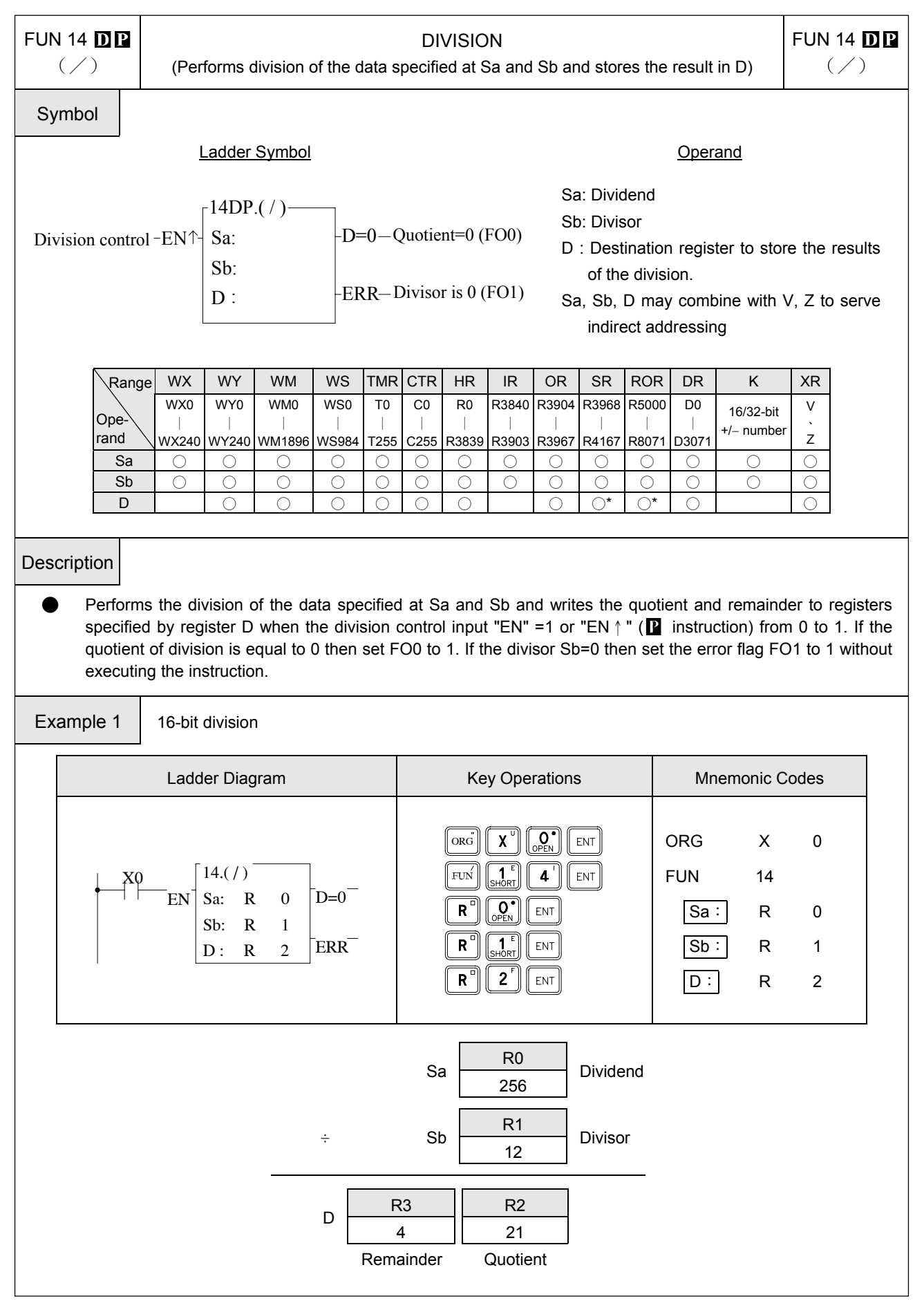

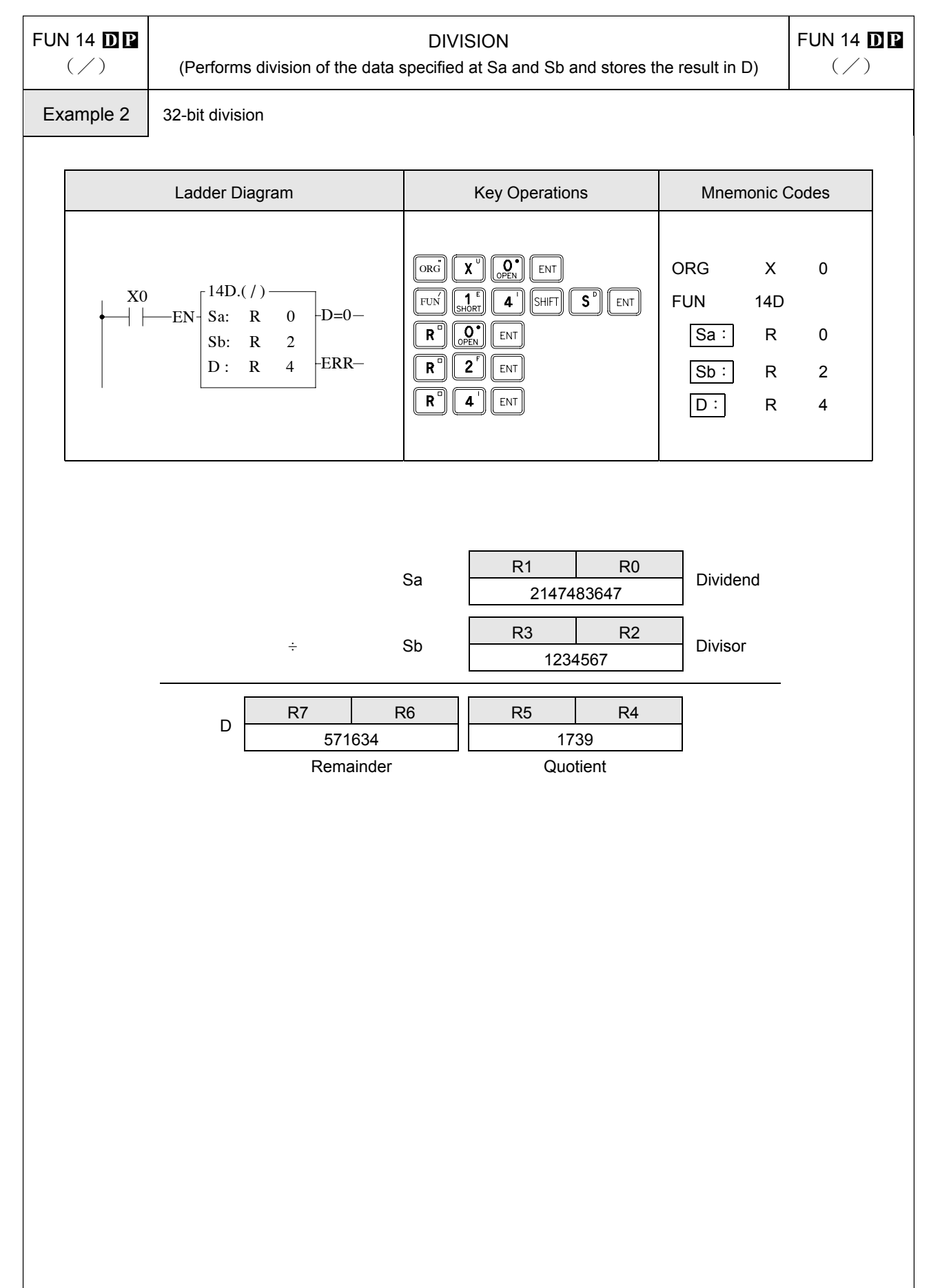

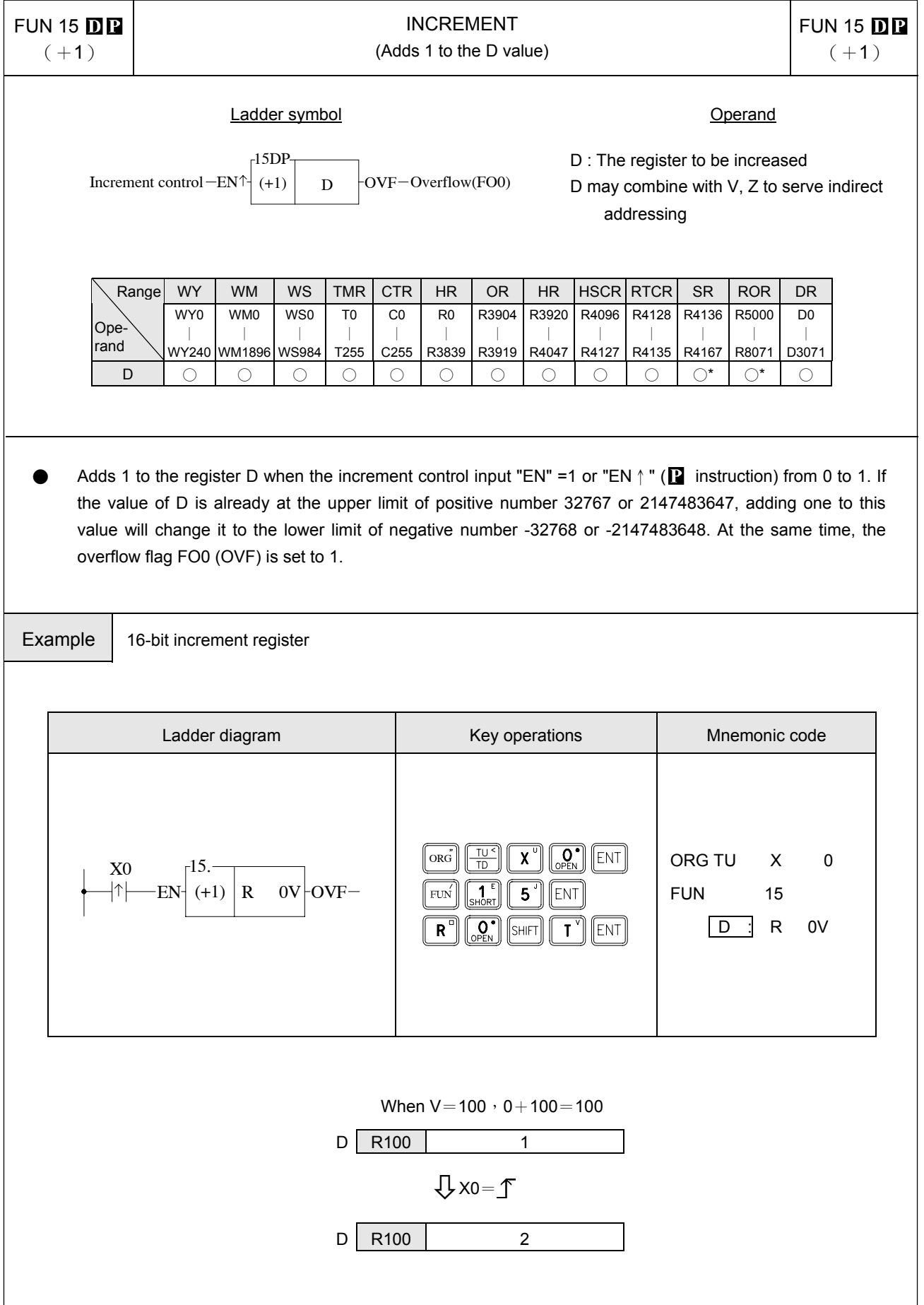

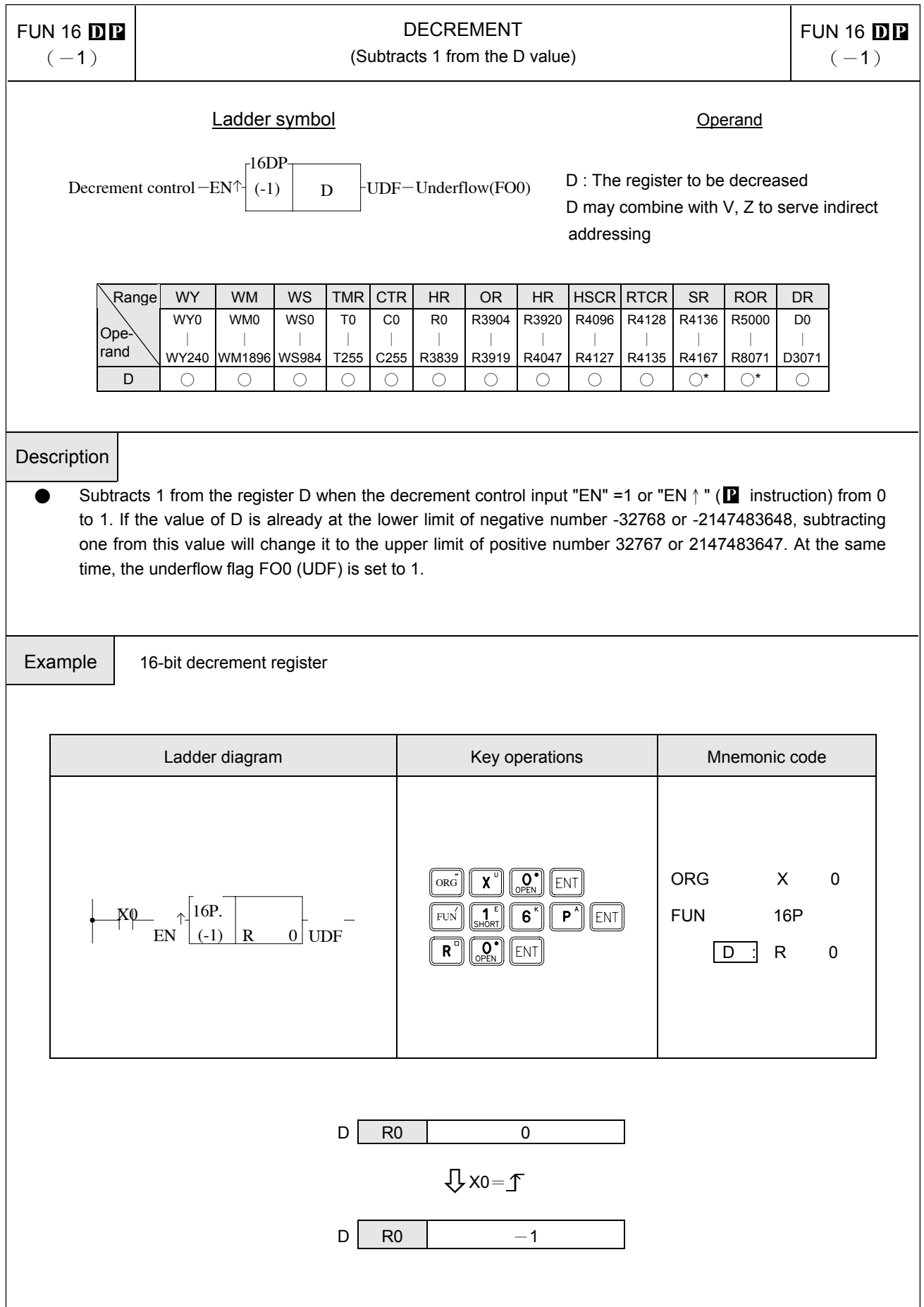

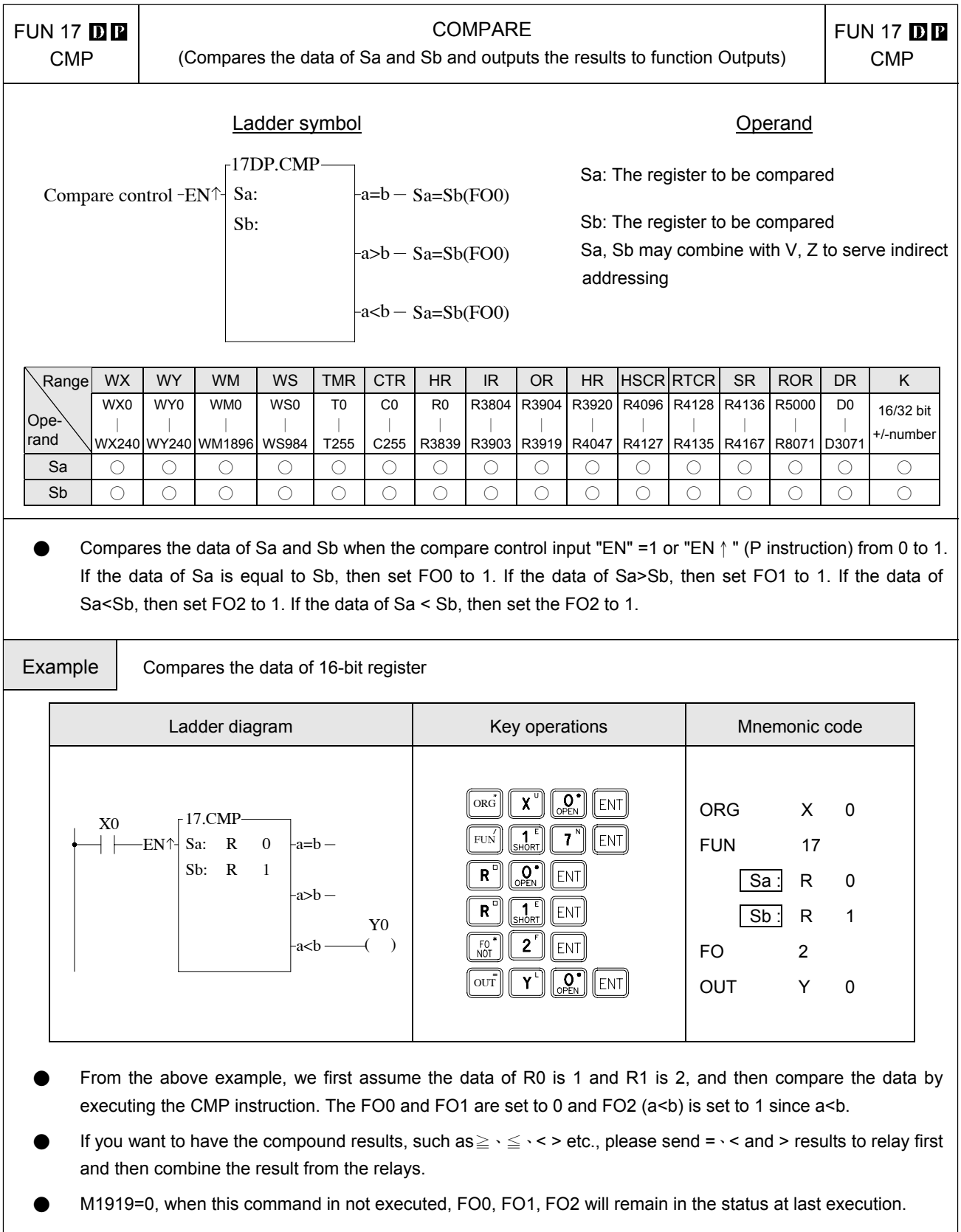

- M1919=1, when this command in not executed, FO0, FO1, FO2 are all cleared to 0.
- Control M1919 properly to obtain memory-holding function for functional command output.

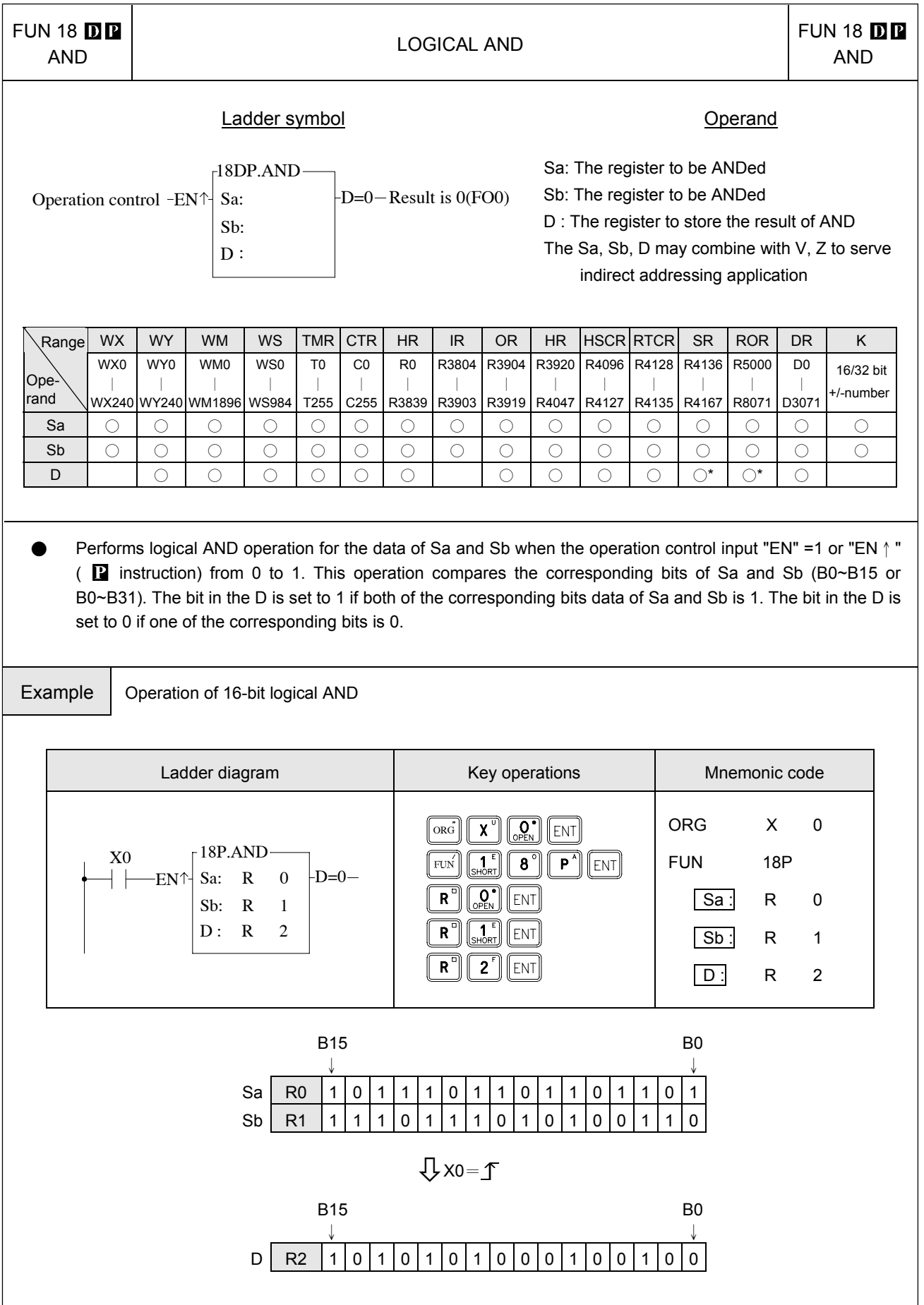

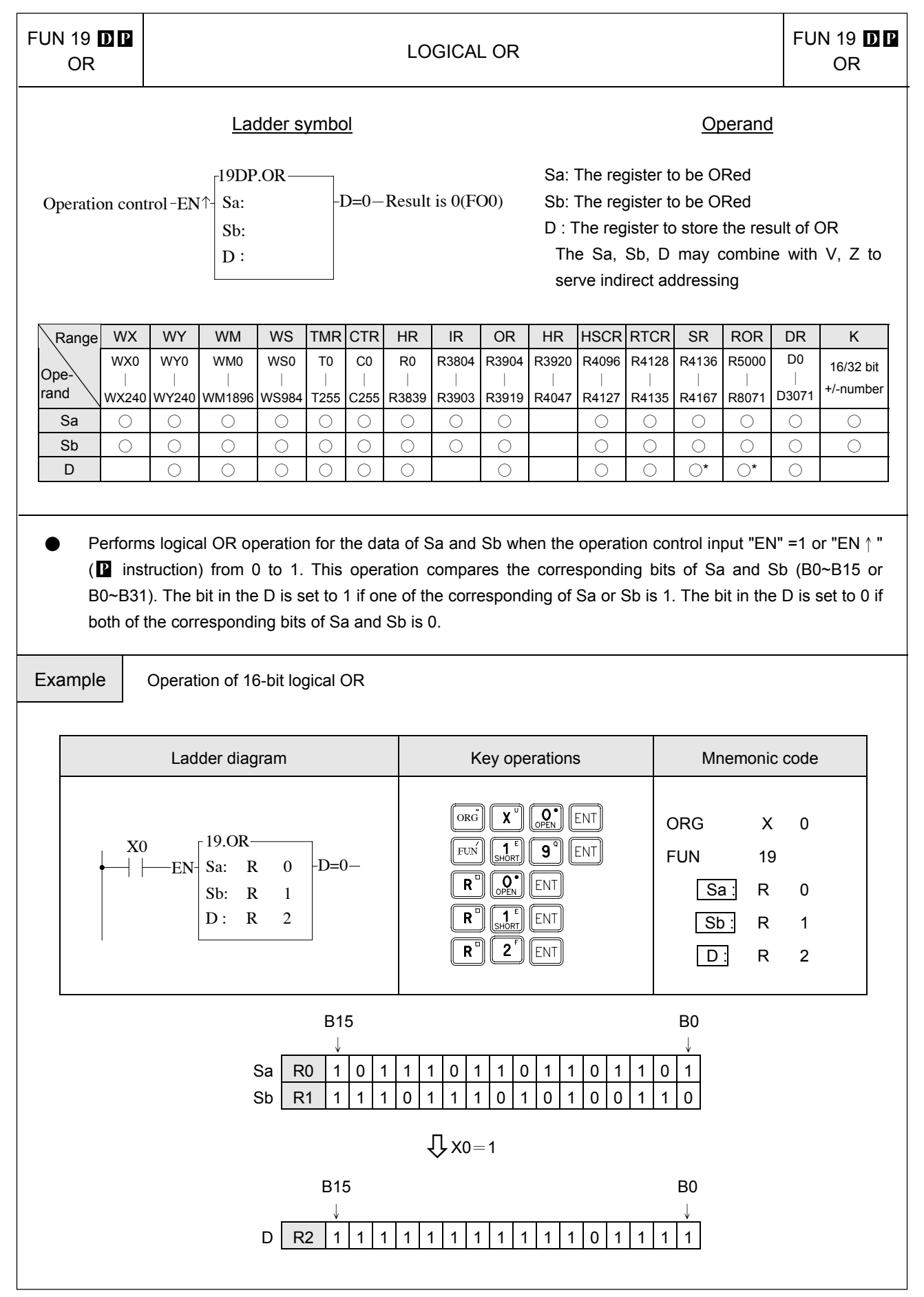

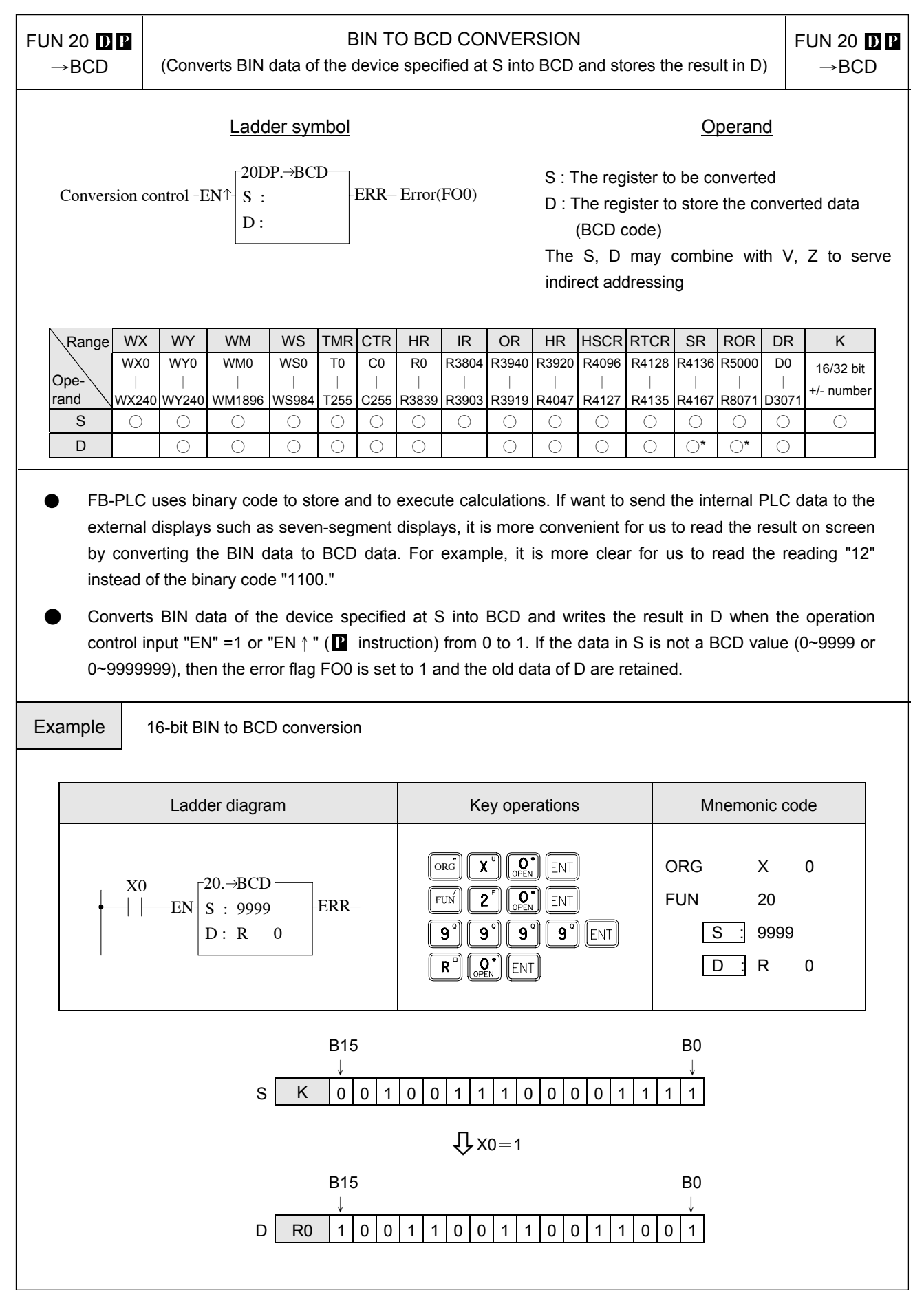

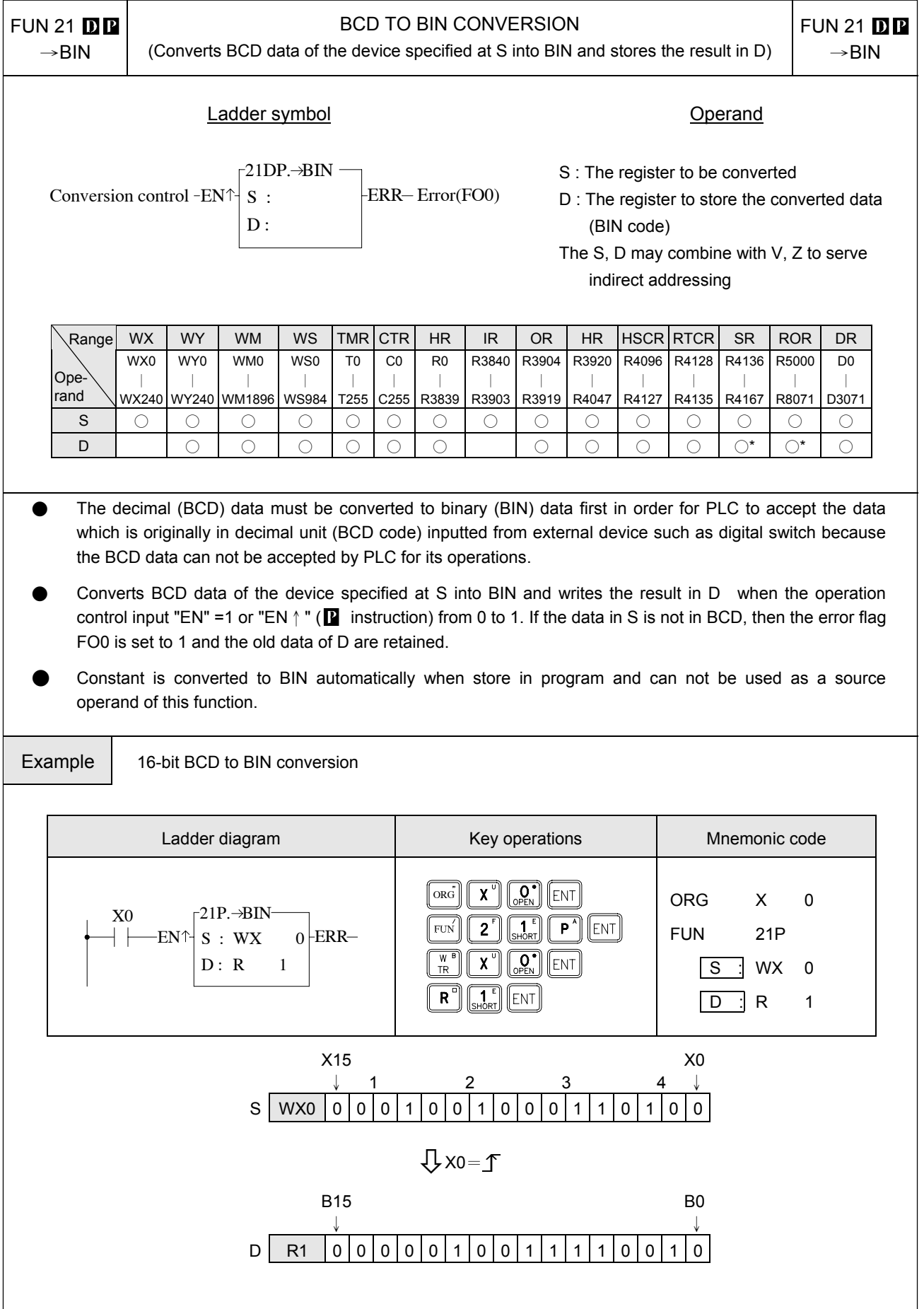